# STANNE'S COLLEGE OF ENGINEERING AND TECHNOLOGY (An ISO 9001:2015 certified Institution) Anguchettypalayam, Panruti – 607 106

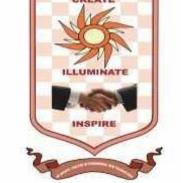

# EE8681- MICROPROCESSOR AND MICROCONTROLLER LABORATORY

# **OBSERVATION NOTE**

# (FOR III B.E ELECTRICAL AND ELECTRONICS ENGINEERING STUDENTS)

NAME

**REGISTER NO** 

YEAR / SEMESTER: III Year / VI Semester

PERIOD :.....2023то......2023

# AS PER ANNA UNIVERSITY (CHENNAI) SYLLABUS

# **2017 REGULATION**

#### DEPARTMENT OF ELECTRONICS AND COMMUNICATION ENGINEERING PREPARED

#### BY: Mrs. B.MARY AMALA JENNI, AP/ECE

# **ABOUT OBSERVATION NOTE & PREPARATION OF RECORD**

- This Observation contains the basic diagrams of the circuits enlisted in the syllabus of EE8681- MICROPROCESSOR AND MICROCONTROLLER LABORATORY course, along with the design the design of various components of the circuit and controller.
- Aim of the experiment is also given at the beginning of each experiment. Once the student is able to design the circuit as per the circuit diagram, he/she is supposed to go through the instructions carefully and do the experiments step by step.
- ✤ They should note down the readings (observations) and tabulate them as specified.
- It is also expected that the students prepare the theory relevant to the experiment referring to prescribed reference book/journals in advance, and carry out the experiment after understanding thoroughly the concept and procedure of the experiment.
- They should get their observations verified and signed by the staff within two days and prepare & submit the record of the experiment while they come for the laboratory in subsequent week.
- The record should contain experiment No., Date ,Aim, Apparatus required, Theory, Procedure and result on one side(i.e., Right hand side, where rulings are provided) and Circuit diagram, Design, Model Graphs, Tabulations and Calculations on the other side (i.e., Left hand side, where no rulings is provided)
- ✤ All the diagrams and table lines should be drawn in pencil
- The students are directed to discuss & clarify their doubts with the staff members as and when required. They are also directed to follow strictly the guidelines specified.

# EE8681- MICROPROCESSOR AND MICROCONTROLLER LABORATORY

# SYLLABUS

# **LIST OF EXPERIMENTS**

- 1. Simple arithmetic operations:
  - (i) addition (ii) subtraction (iii) multiplication (iv) division.
- 2. Programming with control instructions:
  - (i) Ascending / Descending order, Maximum / Minimum of numbers
  - (ii) Programs using Rotate instructions
  - (iii)Hex / ASCII / BCD code conversions.
- 3. Interface Experiments: with 8085
  - (i) A/D Interfacing. & D/A Interfacing.
- 4. Traffic light controller.
- 5. I/O Port (8255)/ Serial communication(8251)
- 6. Programming Practices with Simulators/Emulators/open source
- 7. Read a key, interface display
- 8. Demonstration of basic instructions with 8051 Micro controller execution, including:
  - (i) Conditional jumps, looping (ii) Calling subroutines.
- 9. Programming I/O Port 8051
  - (i) Study on interface with A/D & D/A
  - (ii) Study on interface with DC & AC motor .
- 10. Mini project development with processors.

# **OUTCOMES:**

At the end of the course, the student should be able to:

- ✓ Ability to understand and analyse, linear and digital electronic circuits.
- To understand and apply computing platform and software for engineering problems.

# CYCLE I

# 8-bit Microprocessor

- 1. Simple arithmetic operations:
  - (a) Addition (b) subtraction (c) multiplication (d) division.
- 2. Programming with control instructions:
  - (a) Ascending order (b) Descending order
  - (c) Maximum of numbers (d) Minimum of numbers.
- 3. Rotate instructions:
- 4. Code conversion.

(a) ASCII to hexadecimal number (b) hexadecimal to ASCII(c) hexadecimal to

decimal number (d) decimal to hexadecimal number

# 8085 Interfacing Program

- 5. Interface Experiments: (a) A/D Interfacing. (b) D/A Interfacing
- 6. Traffic light controller interfacing
- 7. I/O port Communication using 8255 & Serial Communication using 8251
- 8. Read a key using 8279 interface
- 9. Interface display using 8279 interface
- 10. 8085 Programming Practices with Simulators/ Jubin Open source Software

# CYCLE II

# 8-bit Microcontroller

- 9. Demonstration of basic instructions with 8051 Micro controller execution, including:
  - (a)Addition (b) subtraction (c) multiplication (d) division.
  - (e) Conditional jumps, looping : Sum of elements in an array
- (f) Calling subroutines : Check whether given number is Odd or Even using call option
- 11. Programming I/O Port: (a) A/D Interfacing. (b) D/A Interfacing
- 12. Interface with DC & AC motor
- 13. Mini project development with processors

# LIST OF EXPERIMENTS

| S.NO | DATE | NAME OF THE EXPERIMENT | PAGE<br>NO | DATE OF<br>SUBMISSION | MARK<br>(10) | SIGNATURE |
|------|------|------------------------|------------|-----------------------|--------------|-----------|
|      |      |                        |            |                       |              |           |
|      |      |                        |            |                       |              |           |
|      |      |                        |            |                       |              |           |
|      |      |                        |            |                       |              |           |
|      |      |                        |            |                       |              |           |
|      |      |                        |            |                       |              |           |
|      |      |                        |            |                       |              |           |
|      |      |                        |            |                       |              |           |
|      |      |                        |            |                       |              |           |
|      |      |                        |            |                       |              |           |
|      |      |                        |            |                       |              |           |
|      |      |                        |            |                       |              |           |
|      |      |                        |            |                       |              |           |
|      |      |                        |            |                       |              |           |
|      |      |                        |            |                       |              |           |
|      |      |                        |            |                       |              |           |
|      |      |                        |            |                       |              |           |
|      |      |                        |            |                       |              |           |
|      |      |                        |            |                       |              |           |

# LIST OF EXPERIMENTS

| S.NO | DATE | NAME OF THE EXPERIMENT | PAGE<br>NO | DATE OF<br>SUBMISSION | MARK<br>(10) | SIGNATURE |
|------|------|------------------------|------------|-----------------------|--------------|-----------|
|      |      |                        |            |                       |              |           |
|      |      |                        |            |                       |              |           |
|      |      |                        |            |                       |              |           |
|      |      |                        |            |                       |              |           |
|      |      |                        |            |                       |              |           |
|      |      |                        |            |                       |              |           |
|      |      |                        |            |                       |              |           |
|      |      |                        |            |                       |              |           |
|      |      |                        |            |                       |              |           |
|      |      |                        |            |                       |              |           |
|      |      |                        |            |                       |              |           |
|      |      |                        |            |                       |              |           |
|      |      |                        |            |                       |              |           |
|      |      |                        |            |                       |              |           |
|      |      |                        |            |                       |              |           |
|      |      |                        |            |                       |              |           |
|      |      |                        |            |                       |              |           |
|      |      |                        |            |                       |              |           |
|      |      |                        |            |                       |              |           |

# 8085 MICROPROCESSOR EXPERIMENTS

| EXP NO: | SIMPLE ARITHMETIC OPERATIONS |
|---------|------------------------------|
| DATE    |                              |

#### AIM:

To write an assembly language program to add, multiply, divide and subtract two 8 bit numbers at two consecutive locations using 8085 microprocessor kit.

#### **REQUIREMENTS:**

| S. No. | Hardware & Software Requirements | Quantity |
|--------|----------------------------------|----------|
| 1      | 8085 Trainer Kit                 | 1No      |
| 2      | Power Chord                      | 1No      |
| 3      | Opcode Sheet                     | 1 No     |

#### FLOWCHART FOR ADDITION

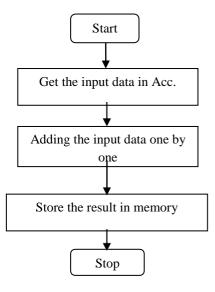

#### **ALGORITHM:**

- 1. Initialize memory pointer to data location.
- 2. Get the first number from memory in accumulator.
- 3. Get the second number and add it to the accumulator.
- 4. Store the answer at another memory location.

| ADDRESS | LABEL | MNEMONICS  | OPCODE     | COMMENTS                              |
|---------|-------|------------|------------|---------------------------------------|
| 4100    |       | MVI A, 05H | 3E, 05     | Move immediate 05H data in Acc.       |
| 4102    |       | MVI B, 06H | 06, 06     | Move immediate 06H data in B register |
| 4104    |       | MVI C, 0AH | 0E, 0A     | Move immediate 0AH data in C register |
| 4106    |       | MVI D, 12H | 16, 12     | Move immediate 12H data in D register |
| 4108    |       | MVI E, 20H | IE, 20     | Move immediate 20H data in E register |
| 410A    |       | ADD B      | 80         | Adding Acc and B                      |
| 410B    |       | ADD C      | 81         | Adding Acc and C                      |
| 410C    |       | ADD D      | 82         | Adding Acc and D                      |
| 410D    |       | ADD E      | 83         | Adding Acc and E                      |
| 410F    |       | STA 4500   | 32, 00, 45 | Store the result                      |
| 4112    |       | HLT        | 76         | Stop the program                      |

#### **ADDITION:**

#### INPUT

4100-04

4103-05

4105-0A

4107-12

4109-20

#### OUTPUT

4500-47

#### FLOWCHART FOR SUBTRACTION

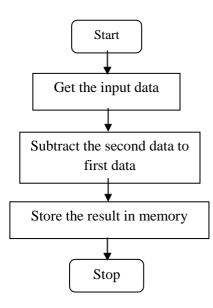

#### ALGORITHM

- 1. The subtrahend stored in A register.
- 2. The minuend stored in B register.
- 3. Store the result in 4600.

#### **SUBTRACTION**

| ADDRESS | LABEL | MNEMONICS  | OPCODE     | COMMENTS                              |
|---------|-------|------------|------------|---------------------------------------|
| 4100    |       | MVI A, 05H | 3E, 05     | Move immediate the 05H data in Acc.   |
| 4102    |       | MVI B, 02H | 06, 02     | Move the data 02 data into B register |
| 4104    |       | SUB B      | 90         | Subtract data of Acc & B register.    |
| 4105    |       | STA 4600   | 32, 00, 46 | Store the result in 4600              |
| 4108    |       | HLT        | 76         | STOP the program.                     |

#### **INPUT:**

4100-05

4102-02

#### **OUTPUT:**

4A00-03

#### FLOWCHART FOR MULTIPLICATION

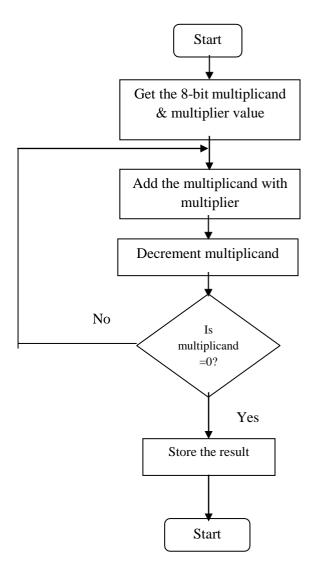

#### **MULTIPLICATION**

| ADDRESS | LABEL | MNEMONICS  | OPCODE     | COMMENTS                                |
|---------|-------|------------|------------|-----------------------------------------|
| 4100    |       | MVI B, 07H | 06, 07     | Move immediate data 05H into B register |
| 4102    |       | MVI C, 06H | 0E, 06     | Move immediate data 04H into B register |
| 4104    |       | XRA A      | AF         | XOR operation of Acc.                   |
| 4105    | GO:   | ADD B      | 80         | Adding Acc. & B register                |
| 4106    |       | DCR C      | OD         | Decrement C register                    |
| 4107    |       | JNZ GO     | C2, 05, 41 | Jump NO zero ON C register              |
| 410A    |       | STA 4A00   | 32, 00, 4A | Store the result                        |
| 410D    |       | HLT        | 76         | STOP the program                        |

#### **INPUT**

4100-07

4102-06

#### OUTPUT

4A00-2A

#### FLOWCHART FOR DIVISION

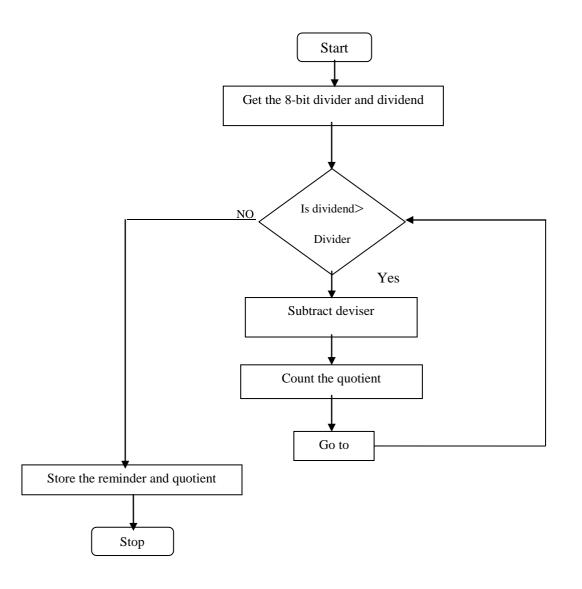

| ADDRESS | LABEL  | MNEMONICS  | OPCODE     | COMMENTS                                |
|---------|--------|------------|------------|-----------------------------------------|
| 4100    |        | MVI A, 25H | 3E, 25     | Move immediate data 0AH in Acc          |
| 4102    |        | MVI B, 05H | 06, 05     | Move immediate data into 'B' register   |
| 4104    |        | MVI C, 00H | 0E, 00     | Move immediate data 00H in 'C' register |
| 4106    | LOOP2: | CMP, B     | B8         | Compare Acc & 'B' register              |
| 4107    |        | JC LOOP1   | DA, OF, 41 | Jump with carry                         |
| 410A    |        | SUB, B     | 90         | Subtract Acc & 'B' register data        |
| 410B    |        | INR, C     | 0C         | Increment 'C' register                  |
| 410C    |        | JMP LOOP2  | C3, 06, 41 | Jump in 4106                            |
| 410F    | LOOP1: | STA 4B00   | 32,00, 4B  | Store the result 4A00                   |
| 4112    |        | MOV A, C   | 79         | Move 'C' into Acc                       |
| 4113    |        | STA 4B01   | 32, 01, 4B | Store the result                        |
| 4116    |        | HLT        | 76         | STOP the program                        |

#### DIVISION

#### INPUT

4100-25

4102-05

#### OUTPUT

4B00-02 (Reminder)

4B01-07(Quotient)

#### RESULT

Thus the above assembly language program for 8 bit Addition, subtraction, division and multiplication has been executed and the output results are verified.

| EXP NO: | PROGRAMMING WITH CONTROL INSTRUCTIONS |
|---------|---------------------------------------|
| DATE    |                                       |

#### A) SMALLEST AND BIGGEST NUMBER

#### AIM

To write an assemble language program to find smallest and biggest number from the given set of values using 8085 Microprocessor kit.

#### **REQUIREMENTS:**

| S. No. | Hardware & Software Requirements | Quantity |
|--------|----------------------------------|----------|
| 1      | 8085 Trainer Kit                 | 1No      |
| 2      | Power Chord                      | 1No      |
| 3      | Opcode Sheet                     | 1 No     |

#### FLOWCHART FOR SMALLEST NUMBERS

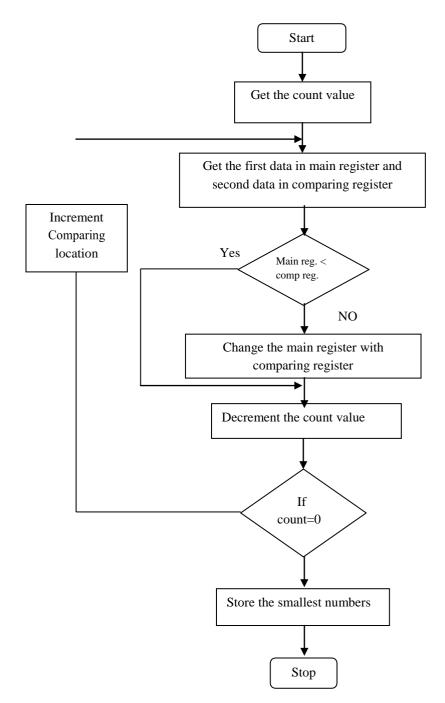

| ADDRESS | LABEL  | MNEMONICS   | OPCODE     | COMMENTS                                |
|---------|--------|-------------|------------|-----------------------------------------|
| 4100    |        | LXI H, 4200 | 21, 00, 42 | Load the data from given                |
| 4103    |        | MOV C, M    | 4E         | Move content M to 'C' register          |
| 4104    |        | MVI A, FF   | 3E, FF     | Move immediate data in Acc              |
| 4106    | Loop2: | IN X H      | 23         | Increment register pair (HL)            |
| 4107    |        | CMP M       | BE         | Compare memory to register              |
| 4108    |        | JC LOOP1    | DA,OC, 41  | Jump to carry LOOP1 If carry fly is set |
| 410B    |        | MOV A, M    | 7E         | Move count memory to Accumulator        |
| 410C    | Loop1: | DCR C       | OD         | Decrement 'C' register by one           |
| 410D    |        | JNZ LOOP2   | C2, 06, 41 | Jump to LOOP2                           |
| 4110    |        | STA 4207    | 32, 07, 42 | Store the result                        |
| 4113    |        | HLT         | 76         | STOP the program                        |

#### **SMALLEST VALUE**

#### **OBSERVATION**

COUNT VALUE - 4200 - 04

#### INPUT

- 1) 4201 03
- 2) 4202 02
- 3) 4203 01
- 4) 4204 2F

#### OUTPUT

4207 - 01 Smallest value

#### FLOWCHART FOR BIGGEST NUMBERS

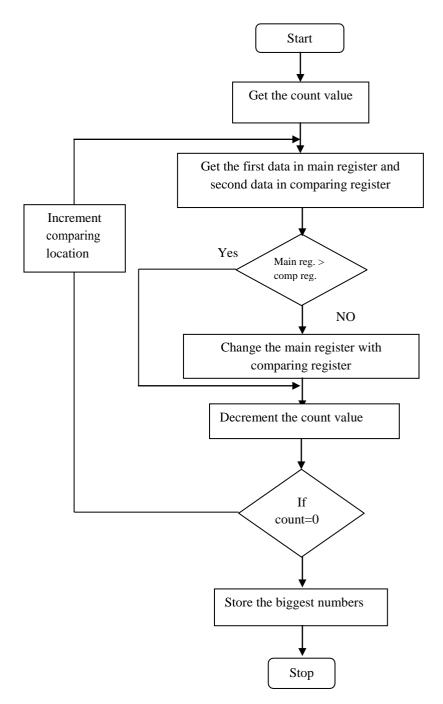

| ADDRESS | LABEL  | MNEMONICS   | OPCODE   | COMMENTS                            |
|---------|--------|-------------|----------|-------------------------------------|
| 4100    |        | LXI H, 4400 | 21,00,44 | Load the data from given            |
| 4103    |        | MOV C, M    | 4E       | Move content M to Acc               |
| 4104    |        | MVI A, 00   | 3E,00    | Clear the Accumulator               |
| 4106    | LOOP2: | IN X H      | 23       | Increment 'H' data address location |
| 4107    |        | CMP M       | BE       | Compare the Acc with M              |
| 4108    |        | JNC LOOP1   | D2,OC,41 | Jump ON no carry to LOOP1           |
| 410B    |        | MOVA, M     | 7E       | Move memory to Acc                  |
| 410C    | LOOP:  | DCR C       | OD       | Decrement the count                 |
| 410D    |        | JNZ LOOP2   | C2,06,41 | Jump NO zero on 'C' register        |
| 4112    |        | STA 4406    | 32,06,44 | Store the result                    |
| 4113    |        | HLT         | 76       | STOP the program                    |

#### **BIGGEST NUMBERS**

#### **OBSERVATION:**

COUNT VALUE - 4400 - 05

#### INPUT

- 1) 4401 10
- 2) 4402 08
- 3)4403 04
- 4)4404 05
- 5)4405 02

#### OUTPUT

4406 - 10 Biggest value

#### RESULT

Thus the program for finding smallest and biggest number form given set of value has been executed and the output results are verified.

#### **B) ASCENDING AND DESCENDING ORDER**

#### AIM

To write an assemble language program of ascending and descending order of N number.

#### **REQUIREMENTS:**

| S. No. | Hardware & Software Requirements | Quantity |
|--------|----------------------------------|----------|
| 1      | 8085 Trainer Kit                 | 1No      |
| 2      | Power Chord                      | 1No      |
| 3      | Opcode Sheet                     | 1 No     |

#### FLOWCHART FOR ASCENDING ORDER

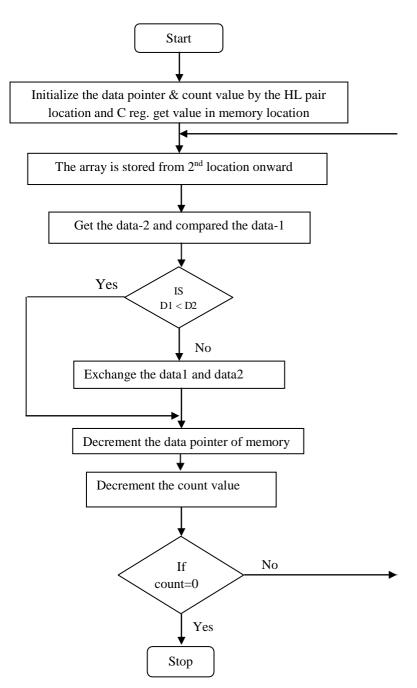

#### **ASCENDING ORDER**

| ADDRESS | LABEL | MNEMONICS  | OPCODE     | COMMENTS                                                                                              |
|---------|-------|------------|------------|----------------------------------------------------------------------------------------------------|
| 4100    | UPON: | MVIB, 00   | 06, 00     | Initialize the data pointer and count value                                                           |
| 4102    |       | LXIH, 4200 | 21,00,42   | Store the HL pair and Move the count value                                                            |
| 4105    |       | MOV C, M   | 4E         | Move the 'C' register to momery                                                                       |
| 4106    |       | INX H      | 23         | Increment the momery                                                                                  |
| 4107    |       | DCR C      | OD         | Decrement C                                                                                           |
| 4108    | REPT: | MOV A,M    | 7E         | Move first data to Accummulater                                                                       |
| 4109    |       | INX H      | 23         | increment HL pair                                                                                     |
| 410A    |       | CMP M      | BE         | Compare first data and 2 <sup>nd</sup> data                                                           |
| 410B    |       | JC DOWN    | DA, 14, 41 | If D1 <d2 2<sup="" and="" down="" exchange="" first="" jump="" otherwise="" the="" to="">nd data</d2> |
| 410E    |       | MOV D, M   | 56         |                                                                                                    |
| 410F    |       | MOV M, A   | 77         |                                                                                                    |
| 4110    |       | DCX H      | 2B         | Decrement count value                                                                                 |
| 4111    |       | MOV M,D    | 72         |                                                                                                    |
| 4112    |       | MVI B, 01  | 06,01      | Store '01' data to 'B' register                                                                       |
| 4114    | DOWN: | DCR C      | OD         | Decrement count value                                                                                 |
| 4115    |       | JNZ REPT   | C2,08,41   | Jump Non zero in counter to REPT                                                                      |
| 4118    |       | DCR B      | 05         |                                                                                                    |
| 4119    |       | JZ UPON    | CA,00,41   | If 'B' is zero Jump to UPON                                                                           |
| 411C    |       | HLT        | 76         | stop the program                                                                                      |

#### **OBSERVATION**

COUNT VALUE - 4200 -09

#### INPUT

1)4201- 06 (2)4202 - 01 (3)4203 - 0A (4)4204- 0F (5)4205 - 02 (6)4206 - 03

(7)4207 -0B (8)4208-20 (9)4209-04

#### OUTPUT

1)4201- 01 (2)4202 - 02 (3)4203 - 03 (4)4204- 04 (5)4205 - 06 (6)4206 - 0A

(7)4207 -0B (8)4208-0F (9)4209-20

#### FLOWCHART FOR DESCENDING ORDER

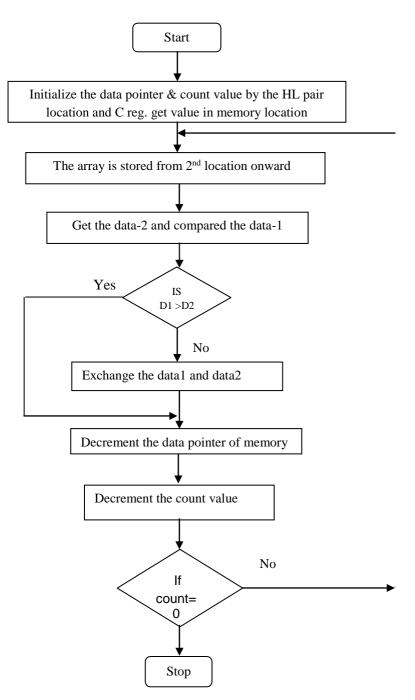

#### **DESCENDING ORDER**

| ADDRESS | LABEL | MNEMONICS  | OPCODE     | COMMENTS                                                                                              |
|---------|-------|------------|------------|----------------------------------------------------------------------------------------------------|
| 4100    | UPON: | MVIB, 00   | 06, 00     | Initialize the data pointer and count value                                                           |
| 4102    |       | LXIH, 4200 | 21,00,42   | Store the HL pair and Move the count value                                                            |
| 4105    |       | MOV C, M   | 4E         | Move the 'C' register to momery                                                                       |
| 4106    |       | INX H      | 23         | Increment the momery                                                                                  |
| 4107    |       | DCR C      | OD         | Decrement C                                                                                           |
| 4108    | REPT: | MOV A,M    | 7E         | Move first data to Accummulater                                                                       |
| 4109    |       | INX H      | 23         | increment HL pair                                                                                     |
| 410A    |       | CMP M      | BE         | Compare first data and 2 <sup>nd</sup> data                                                           |
| 410B    |       | JNC DOWN   | D2, 14, 41 | If D1 <d2 2<sup="" and="" down="" exchange="" first="" jump="" otherwise="" the="" to="">nd data</d2> |
| 410E    |       | MOV D, M   | 56         |                                                                                                    |
| 410F    |       | MOV M, A   | 77         |                                                                                                    |
| 4110    |       | DCX H      | 2B         | Decrement count value                                                                                 |
| 4111    |       | MOV M,D    | 72         |                                                                                                    |
| 4112    |       | MVI B, 01  | 06,01      | Store '01' data to 'B' register                                                                       |
| 4114    | DOWN: | DCR C      | OD         | Decrement count value                                                                                 |
| 4115    |       | JNZ REPT   | C2,08,41   | Jump Non zero in counter to REPT                                                                      |
| 4118    |       | DCR B      | 05         |                                                                                                    |
| 4119    |       | JZ UPON    | CA,00,41   | If 'B' is zero Jump to UPON                                                                           |
| 411C    |       | HLT        | 76         | stop the program                                                                                      |

#### **OBSERVATION**

COUNT VALUE -4200 -09

#### INPUT

1)4201- 06 (2)4202 - 01 (3)4203 - 0A (4)4204- 0F (5)4205 - 02 (6)4206 -03 (7)4207 -0B (8)4208-20 (9)4209-04

#### OUTPUT

1)4201- 20 (2)4202 – 0F (3)4203 – 0B (4)4204- 0A (5)4205 – 06 (6)4206 -04 (7)4207 -03 (8)4208-02 (9)4209-01

#### RESULT

Thus the above assemble language program of ascending and descending order has been executed and the output results are verified.

| EXP NO: | PROGRAMMING WITH ROTATE INSTRUCTIONS  |
|---------|---------------------------------------|
| DATE    | TROORAMINING WITH ROTATE INSTRUCTIONS |

#### AIM

To write an assemble language program using rotate instruction in 8085 Microprocessor kit.

#### **REQUIREMENTS:**

| S. No. | Hardware & Software Requirements | Quantity |
|--------|----------------------------------|----------|
| 1      | 8085 Trainer Kit                 | 1No      |
| 2      | Power Chord                      | 1No      |
| 3      | Opcode Sheet                     | 1 No     |

#### THEORY: Rotate accumulator left (RLC):

In this instruction, each bit is shifted to the adjacent left position. Bit D7 becomes D0. Carry flag CY is modified according to the bit D7.

#### A = D7 D6 D5 D4 D3 D2 D2 D0

A = 10101010; CY=0 //before the instruction

A = 01010101; CY=1 //after 1st RLC

A = 10101010; CY=0 //after 2nd RLC

#### Rotate accumulator left through carry (RAL):

In this instruction, each bit is shifted to the adjacent left position. Bit D7 becomes the carry bit and the carry bit is shifted into D0. Carry flag CY is modified according to the bit D7.

A = D7 D6 D5 D4 D3 D2 D2 D0 A = 10101010; CY=0 //before the instruction A = 01010100; CY=1 //after 1st RAL A = 10101001; CY=0 //after 2nd RAL

25 | Prepared By Mrs. D. UMA MAHESWARI,

#### St. Anne's CET

### Rotate accumulator right (RRC):

In this instruction, each bit is shifted to the adjacent right position. Bit D7 becomes D0. Carry flag CY is modified according to the bit D0.

- A = D7 D6 D5 D4 D3 D2 D2 D0
- A = 10000001; CY=0 //before the instruction
- A = 11000000; CY=1 //after 1st RRC
- A = 01100000; CY=0 //after 2nd RRC

# Rotate accumulator right through carry (RAR):

In this instruction, each bit is shifted to the adjacent right position. Bit D0 becomes the carry bit and the carry bit is shifted into D7. Carry flag CY is modified according to the bit D0.

A= D7 D6 D5 D4 D3 D2 D2 D0

A = 10000001; CY=0 //before the instruction

A = 01000000; CY=1 //after 1st RAR

A = 10100000; CY=0 //after 2nd RAR

| ADDRESS | LABEL | MNEMONICS  | OPCODE     | COMMENTS                               |
|---------|-------|------------|------------|----------------------------------------|
| 4100    |       | MVI A, 94H | 3E, 94     |                                        |
| 4102    |       | RLC        | 07         | Rotate accumulator left                |
| 4103    |       | STA 5000   | 32, 00, 50 |                                        |
| 4106    |       | RRC        | 0F         | Rotate accumulator right               |
| 4107    |       | STA 5001   | 32, 01, 50 |                                        |
| 410A    |       | RAR        | 1F         | Rotate accumulator right through carry |
| 410B    |       | STA 5002   | 32, 02, 50 |                                        |
| 410E    |       | RAL        | 17         | Rotate accumulator left through carry  |
| 410F    |       | STA 5003   | 32,02,50   |                                        |
| 4112    |       | HLT        | 76         |                                        |

#### **ROTATE INSTRUCTION**

#### INPUT

4100-94

#### OUTPUT

1)5000-29

2)5001–94

#### 3)5002-CA

4)5003-94

#### RESULT

Thus the above assemble language program rotate instruction has been executed and the output results are verified.

| EXP NO: | CODE CONVERSION |
|---------|-----------------|
| DATE    | CODE CONVERSION |

#### AIM:

To write an assembly language program to perform the conversions of BCD to hexadecimal number, hexadecimal to BCD, hexadecimal to ASCII, ASCII to hexadecimal number.

#### **REQUIREMENTS:**

| S. No. | Hardware & Software Requirements | Quantity |
|--------|----------------------------------|----------|
| 1      | 8085 Trainer Kit                 | 1No      |
| 2      | Power Chord                      | 1No      |
| 3      | Opcode Sheet                     | 1 No     |

# <u>A)</u>

# **BCD TO HEX CONVERSION**

#### **ALGORITHM:**

- 1) Initialize memory pointer to 4150 H
- 2) Get the Most Significant Digit (MSD)
- 3) Multiply the MSD by ten using repeated addition
- 4) Add the Least Significant Digit (LSD) to the result obtained in previous step
- 5) Store the HEX data in Memory

#### **PROGRAM:**

LXI H,4150

MOV A,M // Initialize memory pointer

- ADD A // MSD X 2
- MOV B,A // Store MSD X 2
- ADD A // MSD X 4
- ADD A // MSD X 8
- ADD B // MSD X 10
- INX H // Point to LSD
- ADD M // Add to form HEX
- INX H

MOV M,A // Store the result

HLT

#### **OBSERVATION:**

#### **INPUT:**

- 4150 : 02 (MSD)
- 4151 : 09 (LSD)

#### **OUTPUT:**

4152 : 1D

# <u>B)</u>

# HEX TO BCD CONVERSION

## **ALGORITHM:**

- 1) Initialize memory pointer to 4150 H
- 2) Get the Hexa decimal number in C register
- 3) Perform repeated addition for C number of times
- 4) Adjust for BCD in each step
- 5) Store the BCD data in Memory

### **PROGRAM:**

LXI H,4150 // Initialize memory pointer

MVI D,00 // Clear D- reg for Most significant Byte

XRA A // Clear Accumulator

MOV C,M // Get HEX data

LOOP2: ADI 01 // Count the number one by one DAA// Adjust for BCD count JNC LOOP1 INR D

## LOOP1: DCR C

JNZ LOOP2 STA 4151 // Store the Least Significant Byte MOV A,D STA 4152 // Store the Most Significant Byte HLT

## **OBSERVATION:**

**INPUT**:

4150 : FF

## **OUTPUT**:

4151 : 55 (LSB)

4152 : 02 (MSB)

## <u>C)</u>

# **HEX TO ASCII CONVERSION**

## **ALGORITHM:**

- 1. Load the given data in A- register and move to B register
- 2. Mask the upper nibble of the Hexa decimal number in A register
- 3. Call subroutine to get ASCII of lower nibble
- 4. Store it in memory
- 5. Move B –register to A register and mask the lower nibble
- 6. Rotate the upper nibble to lower nibble position
- 7. Call subroutine to get ASCII of upper nibble
- 8. Store it in memory
- 9. Terminate the program.

## **PROGRAM:**

LDA 4200 // Get Hexa Data MOV B,A ANI OF // Mask Upper Nibble // Get ASCII code for upper nibble CALL SUB1 STA 4201 MOV A,B ANI F0 // Mask Lower Nibble **RLC** RLC RLC **RLC** // Get ASCII code for lower nibble CALL SUB1 STA 4202 HLT SUB1: CPI 0A JC SKIP ADI 07 **ADI 30** RET

#### **OBSERVATION: INPUT**:

4200 - E4(Hexa data)

## **OUTPUT:**

SKIP:

4201 - 34(ASCII Code for 4)

4202 - 45(ASCII Code for E)

# D)

# **ASCII TO HEX CONVERSION**

## **ALGORITHM:**

- 1. Load the given data in A- register
- 2. Subtract 30 H from A register
- 3. Compare the content of A register with 0A H
- 4. If A < 0A H, jump to step6. Else proceed to next step.
- 5. Subtract 07 H from A register
- 6. Store the result
- 7. Terminate the program

## PROGRAM

LDA 4500 SUI 30 CPI 0A JC SKIP SUI 07

SKIP: STA 4501 HLT

## **OBSERVATION:**

**INPUT**:

- 4500 31
- OUTPUT:

4501 - 01

#### **RESULT:**

Thus the assembly language program to perform the conversions of BCD to hexadecimal number, hexadecimal to BCD, hexadecimal to ASCII, ASCII to hexadecimal number has been executed and the output results are verified.

| EXP NO: | INTERFACING OF ADC AND DAC |
|---------|----------------------------|
| DATE    | INTERVACING OF ADE AND DAC |

## A) ANALOG TO DIGITAL CONVERTOR

### AIM

To write an assembly language program to convert an analog signal into a digital and to store the digital data in memory

### **REQUIREMENTS:**

| S. No. | Hardware & Software Requirements | Quantity |
|--------|----------------------------------|----------|
| 1      | 8085 Trainer Kit                 | 1No      |
| 2      | Power Chord                      | 1No      |
| 3      | Opcode Sheet                     | 1 No     |
| 4      | ADC interface Board              | 1 No     |

#### **PROBLEM STATEMENT:**

To program starts from memory location 4100H. The program is executed for various values of analog voltage which are set with the help of a potentiometer. The LED display is verified with the digital value that is stored in the memory location 4150H.

## **THEORY:**

An ADC usually has two additional control lines: the SOC input to tell the ADC when to start the conversion and the EOC output to announce when the conversion is complete. The following program initiates the conversion process, checks the EOC pin of ADC 0419 as to whether the conversion is over and then inputs the data to the

## **CIRCUIT DIAGRAM:**

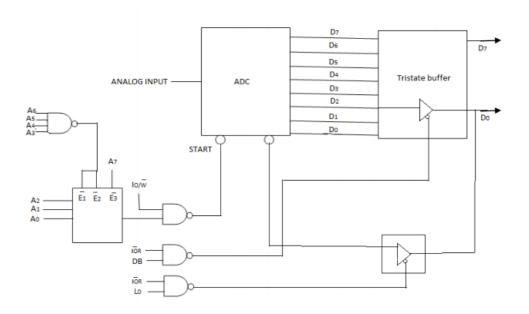

#### NOTE

- 1) Converter the analog signal in to digital and store the result in some memory location.
- 2) 4100 starting of use address.
- 3) 4500 result stored location.

#### **SOC JUMPER SELECTION:**

- J2: SOC Jumper selection
- J5: Channel selection

#### **OBSERVATION:**

Compare the data displayed at the LEDs with that stored at location 4150

### **PROGRAM:**

MVI A,10 OUT C8 MVI A,18 OUT C8 MVI A,01 OUT C0 MVI A,00 OUT D0 IN D8 ANI 01 CPI 01 JNZ LOOP IN C0 STA 4150 HLT **OUTPUT:** 

| ANALOG<br>VOLTAGE |    | DIGITAL DATA ON LED DISPLAY |    |    |    |    |    |    | HEX CODE<br>IN LOCATION 4150 |  |
|-------------------|----|-----------------------------|----|----|----|----|----|----|------------------------------|--|
|                   | D7 | D6                          | D5 | D4 | D3 | D2 | D1 | D0 | OUTPUT                       |  |
|                   |    |                             |    |    |    |    |    |    |                              |  |
|                   |    |                             |    |    |    |    |    |    |                              |  |
|                   |    |                             |    |    |    |    |    |    |                              |  |
|                   |    |                             |    |    |    |    |    |    |                              |  |
|                   |    |                             |    |    |    |    |    |    |                              |  |
|                   |    |                             |    |    |    |    |    |    |                              |  |

## **RESULT:**

Thus the assembly language program to convert an analog signal into a digital has been executed successfully and the digital data was stored at desired location.

## **<u>B)</u> <u>DIGITAL TO ANALOG CONVERTOR</u>**

### AIM:

To interface DAC with 8085 to demonstrate the generation of square, saw tooth and triangular wave.

## **REQUIREMENTS:**

| S.No | Hardware & Software Requirements | Quantity |
|------|----------------------------------|----------|
| 1    | 8085 Trainer Kit                 | 1No      |
| 2    | Power Chord                      | 1No      |
| 3    | Opcode Sheet                     | 1 No     |
| 4    | DAC interface Board              | 1 No     |

## **THEORY:**

DAC 0800 is an 8 – bit DAC and the output voltage variation is between – 5V and + 5V. The output voltage varies in steps of 10/256 = 0.04 (appx.). The digital data input and the corresponding output voltages are presented in the below Table.

| Input Data in HEX | Output Voltage |
|-------------------|----------------|
| 00                | - 5.00         |
| 01                | - 4.96         |
| 02                | - 4.92         |
| 7F                | 0.00           |
| FD                | 4.92           |
| FE                | 4.96           |
| FF                | 5.00           |

Referring to above table, with 00 as input to DAC, the analog output is -5V. Similarly, with FF as input, the output is +5V. Outputting digital data 00 and FF at regular intervals, to DAC, results in different wave forms namely square, triangular, etc.. The port address of DAC is 08 H.

## **CIRCUIT DIAGRAM:**

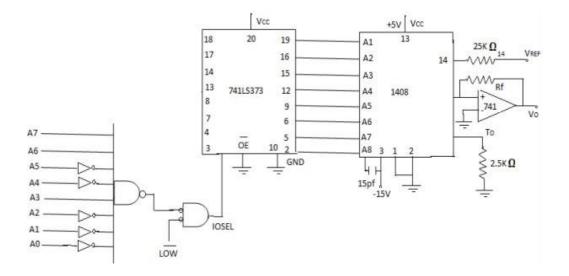

#### **WAVEFORMS:**

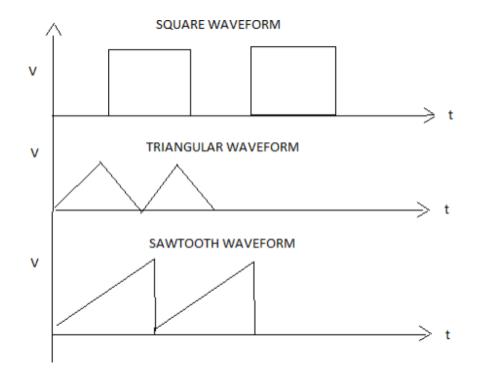

## SQUARE WAVE GENERATION

## ALGORITHM:

- 1. Load the initial value (00) to Accumulator and move it to DAC
- 2. Call the delay program
- 3. Load the final value(FF) to accumulator and move it to DAC
- 4. Call the delay program.
- 5. Repeat Steps 2 to 5

## PROGRAM

START: MVI A,00 OUT C8 CALL DELAY MVI A,FF OUT C8 CALL DELAY JMP START DELAY: MVI B,05

- L1: MVI C,FF
- L2: DCR C JNZ
  - L2 DCR B

JNZ L1

RET

| AMPLITUDE | TIME PERIOD |
|-----------|-------------|
|           |             |

### TRIANGULAR WAVE GENERATION

#### ALGORITHM:

- 1. Load the initial value (00) to Accumulator
- 3. Move the accumulator content to DAC
- 4. Increment the accumulator content by 1.
- 5. If accumulator content is zero proceed to next step. Else go to step 3.
- 6. Load value (FF) to Accumulator
- 7. Move the accumulator content to DAC
- 8. Decrement the accumulator content by 1.
- 9. If accumulator content is zero go to step2. Else go to step 7.

### PROGRAM

START: MVI L,00

L1: MOV A,L OUT C8 INR L JNZ L1 MVI L,FF L2: MOV A,L OUT C8 DCR L JNZ L2

JMP START

| AMPLITUDE | TIME PERIOD |
|-----------|-------------|
|           |             |

### SAW TOOTH WAVE GENERATION

#### ALGORITHM:

- 1. Load the initial value (00) to Accumulator
- 2. Move the accumulator content to DAC
- 3. Increment the accumulator content by 1.
- 4. Repeat Steps 3 and 4.

#### **PROGRAM:**

START: MVI A,00

L1: OUT C8

INR A

JNZ L1

JMP START

| AMPLITUDE | TIME PERIOD |
|-----------|-------------|
|           |             |

### RESULT

Thus the above interface assembler language digital to analog converter is verified.

| EXP NO: | TRAFFIC LIGHT CONTROLLER |
|---------|--------------------------|
| DATE    |                          |

### AIM:

To write an assembly language program to simulate the traffic light at an intersection using

a traffic light interface.

## **REQUIREMENTS:**

| S. No. | Hardware & Software Requirements         | Quantity |
|--------|------------------------------------------|----------|
| 1      | 8085 Trainer Kit                         | 1No      |
| 2      | Power Chord                              | 1No      |
| 3      | Opcode Sheet                             | 1 No     |
| 4      | Traffic Light Controller Interface Board | 1No      |

## A SAMPLE SEQUENCE:

- 1. (a) Vehicles from south can go to straight or left.
- (b) Vehicles from west can cross the road.
- (c) Each pedestrian can cross the road.
- (d) Vehicles from east no movement.
- (e) Vehicles from north can go only straight.

2. All ambers are ON, indicating the change of sequence.

- 3. (a) Vehicles from east can go straight and left.
- (b) Vehicles from south can go only left.
- (c) North pedestrian can cross the road.
- (d) Vehicles from north, no movement.
- (e) Vehicles from west can go only straight.

4. All ambers are ON, indicating the change of sequence.

#### St. Anne's CET

5. (a) Vehicles from north can go straight and left.

- (b) Vehicles from east can go only left.
- (c) West pedestrian can cross the road.
- (d) Vehicles from west, no movement.
- (e) Vehicles from south can go only straight.
- 6. All ambers are ON, indicating the change of sequence.
- 7. (a) Vehicles from west can go straight and left.
- (b) Vehicles from north can go only left.
- (c) South pedestrian can cross the road.
- (d) Vehicles from south, no movement.
- (e) Vehicles from east can go only straight.
- 8. All ambers are ON, indicating the change of sequence.
- 9. (a) All vehicles from all directions no movement.
  - (b) All pedestrian can cross the road.

# **ALGORITHM:**

- 1. Initialize 8255, port A and port B in output mode
- 2. Send data on PA to glow R1 and R2.
- 3. Send data on PB to glow G3 and G4.
- 4. Load multiplier count (40) for delay.
- 5. Call delay subroutine.
- 6. Send data on PA to glow Y1 and Y2.
- 7. Send data on PB to glow Y3 and Y4.
- 8. Load multiplier count (10) for delay.

- 9. Call delay subroutine.
- 10.Send data on PA to glow G1 and G2.
- 11.Send data on PB to glow R3 and R4.
- 12.Load multiplier count (40) for delay.
- 13.Call delay subroutine.
- 14.Send data on PA to glow Y1 and Y2.
- 15.Send data on PA to glow Y3 and Y4.
- 16.Load multiplier count (10) for delay.
- 17.Call delay subroutine

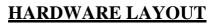

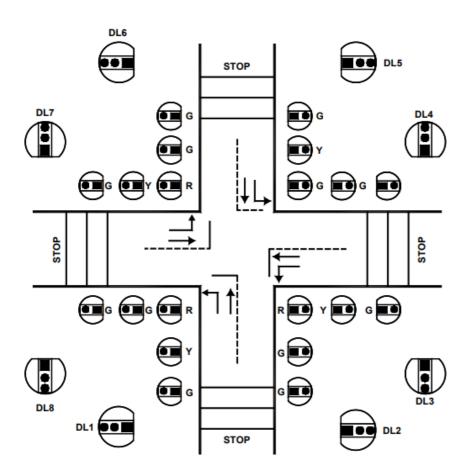

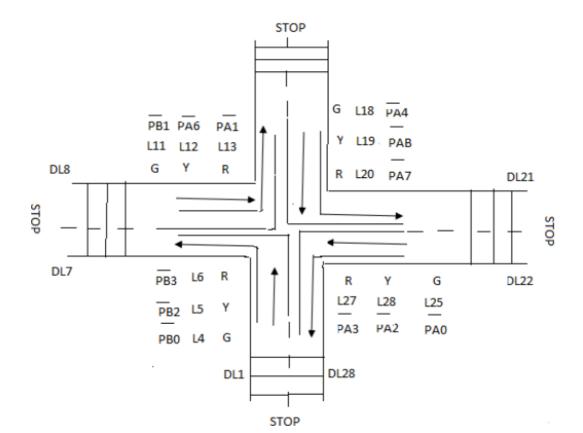

| PIN | LAYOUT |
|-----|--------|
|     |        |

| BIT | LED         | BIT | LED         | BIT | LED            |
|-----|-------------|-----|-------------|-----|----------------|
| PA0 | SOUTH LEFT  | PB0 | NORTH LEFT  | PC0 | WEST STRAIGHT  |
| PA1 | SOUTH RIGHT | PB1 | NORTH RIGHT | PC1 | NORTH STRAIGHT |
| PA2 | SOUTH AMBER | PB2 | NORTH AMBER | PC2 | EAST STRAIGHT  |
| PA3 | SOUTH RED   | PB3 | NORTH RED   | PC3 | SOUTH STRAIGHT |
| PA4 | EAST LEFT   | PB4 | WEST LEFT   | PC4 | NORTH PD       |
| PA5 | EAST RIGHT  | PB5 | WEST RIGHT  | PC5 | WEST PD        |
| PA6 | EAST AMBER  | PB6 | WEST AMBER  | PC6 | SOUTH PD       |
| PA7 | EAST RED    | PB7 | WEST RED    | PC7 | EAST PD        |

## **CONTROL:**

CONTROL----- OF (FOR 8255 PPI)

PORT A -----0C

PORT B ----- 0D

PORT C ----- 0E

### **PROGRAM:**

START: LXI H,4500

MVI C,04

MOV A,M

OUT 0F

INX H

LOOP1: MOV A,M

OUT 0C

INX H

MOV A,M

OUT 0D

CALL DELAY

INX H

DCR C

JNZ LOOP1

JMP START

## DELAY: PUSH B

MVI C,05

## LOOP3: LXI D,FFFF

LOOP2: DCX D

MOV A,D ORA E JNZ LOOP2 DCR C JNZ LOOP3 POP B

RET

### **OBSERVATION**

4500-80

- 4501-1A
- 4502-A1 4503-64
- 4504-A4
- . . . . . . .
- 4505-81
- 4506-5A
- 4507-64

4508-54

4509-8A

- 450A-B1
- 450B A8
- 450C-B4
- 450D -88
- 450E -DA
- 450F -68
- 4510 -D8
- 4511 -1A
- 4512 -Е8
- 4513 46
- 4514 -E8 4515 -83
- 1010 00
- 4516 78
- 4517-86
- 4518 -74

## **RESULT:**

Thus an assembly language program to simulate the traffic light at an intersection using a traffic light interfaces was written and implemented.

| EXP NO: | I/O PORT INTERFACING |
|---------|----------------------|
| DATE    |                      |

### AIM:

To interface 8255 PPI with microprocessor and to perform read and write operation using 8085 kit

## **REQUIREMENTS:**

| S.No | Hardware & Software Requirements | Quantity |
|------|----------------------------------|----------|
| 1    | 8085 Trainer Kit                 | 1No      |
| 2    | Power Chord                      | 1No      |
| 3    | Opcode Sheet                     | 1 No     |
| 4    | 8255 Interface board             | 1No      |

## **PERFORMING OPERATION**

- i) Read the data from Accumulator (use LED)
- ii) Read the data to Accumulator (DIP switch)

## NOTE

- i. Use port A as input
- ii. Use port B and C as output
- iii. Address of the post are given below
  - a. Port A(PA) CO
  - b. Port B(PB) C2
  - c. Port C(PC) C4
  - d. Control Register(CR) C6
  - e. Control Word(CW) 90

| ADDRESS | LABEL | MNEMONICS | OPCODE   | COMMENTS                                   |
|---------|-------|-----------|----------|--------------------------------------------|
| 4100    |       | MVIA, CW  | 3E, 90   | Initializations of control words           |
| 4102    |       | OUT CR    | D3,C6    | Initializations of output control register |
| 4104    |       | MVI A, 05 | 3E,05    | Move 05 data to accumulator                |
| 4106    |       | OUT PB    | D3, C2   | Initializations of port B as output        |
| 4108    |       | IN PA     | DB, C0   | Initializations of port A as input         |
| 410A    |       | STA 4500  | 32,00,45 | Store the accumulator result in 4500       |
| 410D    |       | HLT       | 76       | Stop the program                           |

### PROGRAM

### RESULT

Thus the 8255 peripheral IC is interfaced with microprocessor and performs the READ/WRITE operation is verified

| EXP NO: | SERIAL COMMUNICATION |
|---------|----------------------|
| DATE    | SERIAL COMMUNICATION |

### AIM:

To write a program to initiate 8251 and to check the transmission and reception

of character.

## **REQUIREMENTS:**

| S.<br>No. | Hardware & Software Requirements | Quantity |
|-----------|----------------------------------|----------|
| 1         | 8085 Trainer Kit                 | 1No      |
| 2         | Power Chord                      | 1No      |
| 3         | Opcode Sheet                     | 1 No     |
| 4         | 8251 Interface board             | 1 No     |
| 5         | VXT parallel bus/ RS 232C cable  | Few      |

### **THEORY:**

The 8251 is used as a peripheral device for serial communication and is programmed by the CPU to operate using virtually any serial data transmission technique. The USART accepts data characters from the CPU in parallel format and the converts them in a continuous serial data stream of transmission. Simultaneously, it can receive serial data streams and convert them into parallel data characters for the CPU. The CPU can read the status of USART at any time. These include data transmissions errors and control signals.

Prior to starting data transmission or reception, the 8251 must be loaded with a set of control words generated by the CPU. These control signals define the complete functional definition of the 8251 and must immediately follow a RESET operation. Control words should be written in to the control register of 8251. Words should be written in to the control register of 8251. Words should be written in to the control register of 8251. These control words are split into two formats.

## 1. MODE INSTRUCTION WORD

## 2. COMMAND INSTRUCTION WORD.

## **1. MODE INSTRUCTION WORD**

This format defines the BAUD rate, character length, parity and stop bits required to work with asynchronous data communication. By selecting the appropriate BAUD factor synchronous mode, the 8251 can be operated in synchronous mode. Initializing 8251 using the Mode instructions to the following conditions

8 bit data No parity 16x Baud rate factor 1 stop bit B2, B1 = 1, 0 L2, L1 = 1, 1 PEN = 0 EP = 0 S2, S1 = 0, 1 gives a Mode command word of 4E.

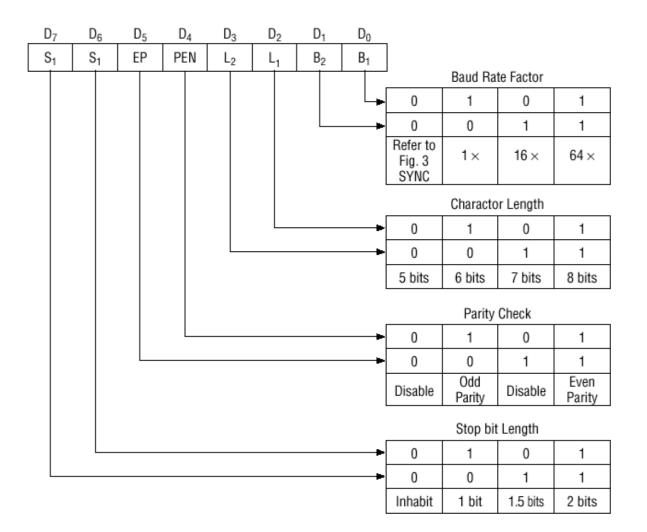

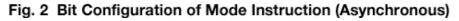

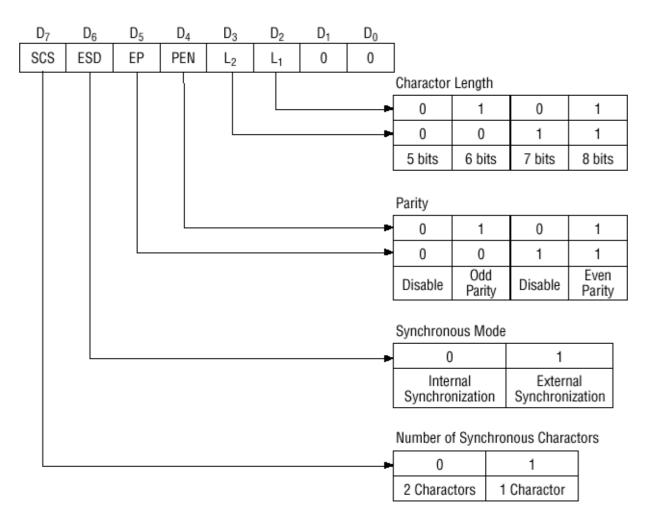

Fig. 3 Bit Configuration of Mode Instruction (Synchronous)

## 2. COMMAND INSTRUCTION WORD

This format defines a status word that is used to control the actual operation of 8251. All control words written into 8251 after the mode instruction will load the command instruction. The command instructions can be written into 8251 at any time in the data block during the operation of the 8251. to return to the mode instruction format, the master reset bit in the command instruction word can be set to initiate an internal reset operation which automatically places the 8251 back into the mode instruction format. Command instructions must follow the mode instructions or sync characters. Thus the control word 37 (HEX) enables the transmit enable and receive enable bits, forces DTR output to zero, resets the error flags, and forces RTS output to zero.

When 8251A is initialized as follows using the command instruction,

Reset Error flags, Enable transmission and reception, Make RTS and DTR active low.

 $EH = 0 \qquad SBRK = 0$  $IR = 0 \qquad RxE = 1$  $RTS = 1 \qquad DTR = 1$  $ER = 1 \qquad TxEN = 1$ We get a command word of 37

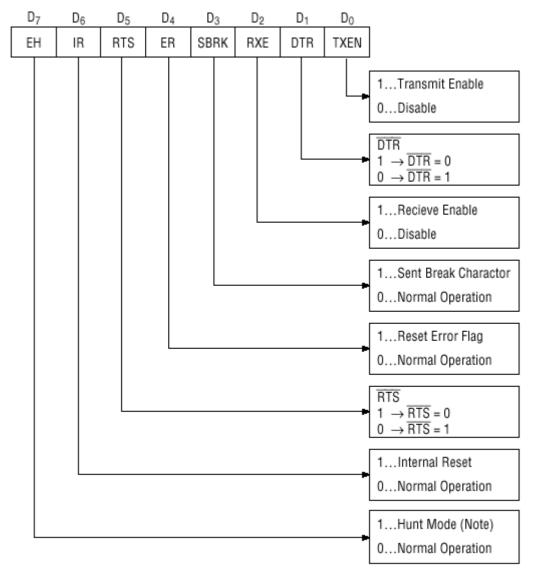

Note: Seach mode for synchronous charactors in synchronous mode.

#### Fig. 4 Bit Configuration of Command

The program after initializing, will read the status register and check for TxEMPTY. If the transmitter buffer is empty then it will send 31 to the serial port and then check for a character in the receive buffer. If some character is present then, it is received and stored at location 4200H.

## **TRANSMITTER: Starting address: 4100**

MVI A, 36 OUT CE MVI A,0A OUT C8 MVI A,00 OUT C8 MVI A,4E OUT C2 MVI A,37 OUT C2 MVI A,31 OUT C0 RST 1

## **RECEIVER: Starting address: 4200**

IN C0

STA 4150

RST 1

#### **OBSERVATION:**

Feed the above program 4100 acts as Transmitter and 4200 acts as Receiver. Execute the two programs simultaneously. Check the Receiver at location 4150H. It's content will be 31.

| INPUT DATA | OUTPUT DTA |
|------------|------------|
|            |            |

#### **RESULT:**

Thus the assembly language program for transmission and reception of character was executed and verified successfully by interfacing 8251 with 8085.

| EXP NO: | INTERFACE DISPLAY |
|---------|-------------------|
| DATE    |                   |

## AIM:

To interface 8279 Programmable Keyboard Display Controller to 8085 Microprocessor

## **REQUIREMENTS:**

| S.No | Hardware & Software Requirements | Quantity |
|------|----------------------------------|----------|
| 1    | 8085 Trainer Kit                 | 1No      |
| 2    | Power Chord                      | 1No      |
| 3    | Opcode Sheet                     | 1 No     |
| 4    | 8279 Interface board             | 1 No     |
| 5    | VXT parallel bus, RS 232C cable  | 1 No     |

## **DISPLAY PROGRAM:**

### START: LXI H,4130

| MVI D,0F | // Initialize counter   |
|----------|-------------------------|
| MVI A,10 |                         |
| OUT C2   | // Set Mode and Display |
| MVI A,CC | // Clear display        |
| OUT C2   |                         |
| MVI A,90 | // Write Display        |
| OUT C2   |                         |
|          |                         |

LOOP: MOV A,M OUT C0 CALL DELAY INX H DCR D JNZ LOOP JMP START

DELAY: MVI B,A0

#### LOOP2: MVI C,FF

LOOP1: DCR C

JNZ LOOP1 DCR B JNZ LOOP2 RET

## **SEVEN SEMENT DETAILS:**

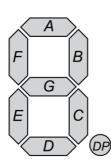

| DATA BUS | D7 | D6 | D5 | D4 | D3 | D2 | D1 | D0 |
|----------|----|----|----|----|----|----|----|----|
| SEGMENTS | D  | С  | В  | Α  | DP | G  | F  | Е  |

|        |         | DATA BUS |    |    |    |    |    |    |    |             |
|--------|---------|----------|----|----|----|----|----|----|----|-------------|
| LETTER | SEGMENT | D7       | D6 | D5 | D4 | D3 | D2 | D1 | D0 | HEXADECIMAL |
|        |         |          |    |    |    |    |    |    |    |             |
|        |         |          |    |    |    |    |    |    |    |             |

### **INPUT:**

- 4130 FF
- 4131 –FF 4132 –FF
- 4133 –FF
- 4134 –FF
- 4135 –FF
- 4136 FF
- 4137 –FF
- 4138 FF
- 4139 FF
- 413A -FF
- 413B -FF
- 413C -FF
- 413D -FF
- 413E -FF
- 413F -FF

## **RESULT:**

Thus 8279 Controller was interfaced with 8085 and Rolling Display was executed Successfully and the output is verified.

| EXP NO: | READ A KEY |
|---------|------------|
| DATE    |            |

### AIM:

To interface 8279 Programmable Keyboard Display Controller to 8085 Microprocessor

## **REQUIREMENTS:**

| S.No | Hardware & Software Requirements | Quantity |
|------|----------------------------------|----------|
| 1    | 8085 Trainer Kit                 | 1No      |
| 2    | Power Chord                      | 1No      |
| 3    | Opcode Sheet                     | 1 No     |
| 4    | 8279 Interface board             | 1No      |
| 5    | VXT parallel bus, RS 232C cable  | Few      |

### **KEYBOARD PROGRAM:**

MVI B,08 MVI A,02 OUT C2 MVI A,CC OUT C2 MVI A,90 OUT C2 MVI A,FF

BACK: OUT C0

DCR B JNZ BACK

LOP: IN C2 ANI 07 JZ LOP MVI A,40 OUT C2 IN C0

ANI OF MOV L,A MVI H,42 MOV A,M OUT C0

JMP LOP

#### **OBSERVATION**

4200 - 0C

- 4201 9F
- 4202- 4A
- 4203 0B
- 4204 99
- 4205 29
- 4206 28
- 4207 8F
- 4208 08
- 4209 09
- 420A 88
- 420B 38
- 420C 6C
- 420D 1A

### **RESULT:**

Thus 8279 Controller was interfaced with 8085 and Program for Read Key was Executed Successfully.

| EXP NO: | PROGRAMMING PRACTICES WITH SIMULATORS  |
|---------|----------------------------------------|
| DATE    | I ROOMINING I RECTICED WITH DEWOLATORS |

To write an assembly language program to add the given data stored at two consecutive locations using 8085 microprocessor simulator.

#### **REQUIREMENTS:**

| S.No | Hardware & Software Requirements | Quantity |
|------|----------------------------------|----------|
| 1    | Jubin Open source Software       | 1No      |
| 2    | PC                               | 1No      |

#### THEORY

Understanding of Intel 8085 microprocessor is fundamental to getting insight into the Von-Neumann Architecture. It was first introduced in 1976, since then many generations of computer architecture have come up, some still persists while others are lost in history. This microprocessor still survives because it is still popular in university and training institutes to get students acquainted with basic computer architecture. For this purpose 8085 trainer kit are available on the market. With this academic learning purpose in mind 8085 simulator software is designed. It helps in get started easily with example codes, and to learn the architecture playfully. It also provides a trainer kit as an appealing functional alternative to real hardware. The users can write assembly code easily and get results quickly without even having the actual hardware. Jubin 8085 simualor is open source software which is available at

https://8085simulator.codeplex.com/downloads/get/86234

#### PROGRAM

MVI A,05 MVI B,06 MVI C,0A MVI D,12 MVI E,20 ADD B ADD C ADD D ADD E STA 4500

HLT

#### **OBSERVATION:**

**INPUT** 

4100-04

4103-05

4105-0A

4107-12

4109-20

#### OUTPUT

4500-47

#### RESULT

Thus the addition of two numbers was performed using the 8085 microprocessor simulator.

# 8051 MICROCONTROLLER EXPERIMENTS

| EXP NO: | SIMPLE ARITHMETIC OPERATION  |
|---------|------------------------------|
| DATE    | SIMILE ARTIMUETIC OF ERATION |

To perform 8 bit addition, subtraction multiplication and division using immediate addressing in microcontroller (8051) and store result in memory.

#### **REQUIREMENTS:**

| S.No | Hardware & Software Requirements | Quantity |
|------|----------------------------------|----------|
| 1    | 8051 Trainer Kit                 | 1No      |
| 2    | Power Chord                      | 1No      |
| 3    | Keyboard                         | 1 No     |

NOTE:

A <enter>→ Address GO <address><enter> SP<address> <enter> U<enter><address>

#### A) ADDITION

| ADDRESS | LABEL | MNEMONICS        | OPCODE   | COMMENTS                   |
|---------|-------|------------------|----------|----------------------------|
| 4100    |       | CLR C            | C3       | Clear the carry            |
| 4101    |       | MOV A, # 20      | 74,20    | Get the first data         |
| 4103    |       | ADD A, # 21      | 24,21    | Get the second data        |
| 4105    |       | MOV DPTR, # 4500 | 90,00,45 | Initialize the DPTR        |
| 4108    |       | MOVX @ DPTR, A   | F0       | Store the result in memory |
| 4109    | HLT   | SJMP HLT         | 80, FE   | Stop the program           |

#### **OUTPUT:** 4500 - 41

#### **B) SUBTRACTION**

| ADDRESS | LABEL | MNEMONICS        | OPCODE   | COMMENTS                    |
|---------|-------|------------------|----------|-----------------------------|
| 4200    |       | CLR C            | C3       | Clear carry flay            |
| 4201    |       | MOV A, # 20      | 74,20    | Move data 1 to Acc          |
| 4203    |       | SUBB A, # 10     | 94,10    | Subtract data 2 from data 1 |
| 4205    |       | MOV DPTR, # 4600 | 90,46,00 | Initialize DPTR 4600        |
| 4208    |       | MOV X @ DPTR, A  | F0       | Store the result            |
| 4209    | HLT   | SJMP HLT         | 80,FE    | STOP the program            |

**OUTPUT**: 4600- 10

| ADDRESS | LABEL | MNEMONICS        | OPCODE   | COMMENTS                                  |  |
|---------|-------|------------------|----------|-------------------------------------------|--|
| 4300    |       | MOV A, # 11      | 74,11    | Move 1 <sup>st</sup> data in 'A' register |  |
| 4302    |       | MOV B, # 88      | 75,88    | Move 2 <sup>nd</sup> data to 'B' register |  |
| 4305    |       | MUL AB           | A4       | Multiply two data                         |  |
| 4306    |       | MOV DPTR, # 4700 | 90,00,47 | Initialize the DPTR                       |  |
| 4309    |       | MOVX @ DPTR,A    | F6       | Store the LSB                             |  |
| 430A    |       | INC DPTR         | A3       | Increment DPTR                            |  |
| 430B    |       | MOV A,B          | E5       | Move 'B' data into 'A'                    |  |
| 430D    |       | MOVX @ DPTR, A   | F0       | Store the MSB of result                   |  |
| 430E    | HLT   | STMP HLT         | 80, FE   | STOP the program                          |  |

#### C) MULTIPLICATION

#### **OUTPUT**: 4700: C8 & 4701: 03

#### DIVISION

| ADDRESS | LABEL | MNEMONICS        | OPCODE   | COMMENTS                              |
|---------|-------|------------------|----------|---------------------------------------|
| 4400    |       | MOV A, # 05      | 74,55    | Move data 1 in 'A' register           |
| 4402    |       | MOV B, # 03      | 75,16    | Move data 2 in 'B' register           |
| 4405    |       | DIV AB           | 84       | Dived in First data in<br>Second Data |
| 4406    |       | MOV DPTR, # 4800 | 90,00,48 | Initialize DPTR                       |
| 4409    |       | MOVX @ DPTR, A   | F0       | Store the LSB                         |
| 440A    |       | INC DPTR         | A3       | Increment DPTR                        |
| 440B    |       | MOV A,B          | E5       | Store count value                     |
| 440C    |       | MOVX @ DPTR, A   | F0       | Store the remained value in DPTR      |
| 440D    | HLT   | SJMP HLT         | 80,FE    | STOP the program                      |

#### **OUTPUT:** 4800: 01 & 4801: 02

#### RESULT

Thus the 8 bit addition, subtraction multiplication and division are executed and output was verified by using microcontroller (8051).

| EXP NO: | INTERFACING OF STEPPER MOTOR |
|---------|------------------------------|
| DATE    | INTERFACING OF STEFTER MOTOR |

To interface the stepper motor with microcontroller (8051) and rotate in different speed in clock wise and anticlockwise direction

#### **REQUIREMENTS:**

| S.No | Hardware & Software Requirements | Quantity |
|------|----------------------------------|----------|
| 1    | 8051 Trainer Kit                 | 1No      |
| 2    | Power Chord                      | 1No      |
| 3    | Stepper motor interface board    | 1 No     |

#### **THEORY:**

A motor in which the rotor is able to assume only discrete stationary angular position is a stepper motor. The rotor motion occurs in a stepwise manner from one equilibrium position to next. The motor under our consideration uses 2 - phase scheme of operation. In this scheme, any two adjacent stator windings are energized. The switching condition for the above said scheme is shown in Table.

#### NOTE

- 1. Load the given set of data from 4300 onwards.
- 2. Clockwise (09, 05, 06, 0A) H
- 3. Anticlockwise (0A, 06, 05, 04) H
- 4. Load time delay in DE pair.

#### ANTI CLOCK WISE

| step | A1 | A2 | <b>B1</b> | <b>B2</b> |            |
|------|----|----|-----------|-----------|------------|
| 1    | 1  | 0  | 1         | 0         | <b>0</b> A |
| 2    | 0  | 1  | 1         | 0         | 06         |
| 3    | 0  | 1  | 0         | 1         | 05         |
| 4    | 1  | 0  | 0         | 1         | 09         |

#### CLOCKWISE

| step | A1 | A2 | <b>B1</b> | B2 |    |
|------|----|----|-----------|----|----|
| 1    | 1  | 0  | 0         | 1  | 09 |
| 2    | 0  | 1  | 0         | 1  | 05 |
| 3    | 0  | 1  | 1         | 0  | 06 |
| 4    | 1  | 0  | 1         | 0  | 0A |

#### **PROGRAM:**

| ADDRESS | LABEL  | MNEMONICS        | OPCODE   | COMMENTS                |
|---------|--------|------------------|----------|-------------------------|
| 4100    | START  | MOV DPTR, # 4500 | 90,45,00 | Load the DPTR           |
| 4103    |        | MOV R0, # 04     | 78,04    | Count value in R0       |
| 4105    | UP     | MOVX A,@ DPTR    | EO       | Move the content        |
| 4106    |        | PUSH DPH         | C0,83    | Of DPTR to Acc          |
| 4108    |        | PUSH DPL         | C0,82    | Push the value of       |
| 410A    |        | MOV DPTR, #FFC0  | 90,FF,C0 | DPL & DPH               |
| 410D    |        | MOV R2,#04       | 7A,04    | Move the content        |
| 410E    |        | MOV R1, # 0F     | 79,0F    | of Accumulator to DPTR  |
| 4110    | DELAY2 | MOV R3 # 0F      | 7B,0F    | ]                       |
| 4112    | DELAY1 | DJNZ R1, DELAY1  | DB,FE    | Decrement Lump NON zero |
| 4114    |        | DJNZ R2, DELAY2  | D9,FA    | R5 to count             |
| 4116    |        | POP DPL          | DA,F8    |                         |
|         |        | MOVX @DPTR,A     | F0       | Pop the value of DPL    |
| 4118    |        | POP DPL          | D0,82    | Pop the value of DPH    |
|         |        | POP DPH          | D0,83    | Increment the DPTR      |
| 411A    |        | INC DPTR         | A3       | Content                 |
| 411B    |        | DJNZ R0, UP      | D8,E4    | DATA                    |
| 411E    |        | SJMP START       | 80,DD    |                         |

#### **OBSERVATION:**

| CLOCK WISE | ANTI CLOCKWISE |
|------------|----------------|
| 4500-09H   | 4500-0AH       |
| 4501-05H   | 4501-06H       |
| 4502-06H   | 4502-05H       |
| 4503-0AH   | 4503-09H       |

#### RESULT

Thus by using the above assembly language program was successfully verified and the direction of motor was controlled using 8051 trainer kit.

| EXP NO: | INTERFACING OF ADC |
|---------|--------------------|
| DATE    | Interfacing of ADC |

To interface the ADC with 8051 microcontroller and generate the square wave, saw tooth wave and triangular wave.

#### **REQUIREMENTS:**

| S.No | Hardware & Software Requirements | Quantity |
|------|----------------------------------|----------|
| 1    | 8051 Trainer Kit                 | 1No      |
| 2    | Power Chord                      | 1No      |
| 3    | ADC interface Board              | 1 No     |

#### **CIRCUIT DIAGRAM:**

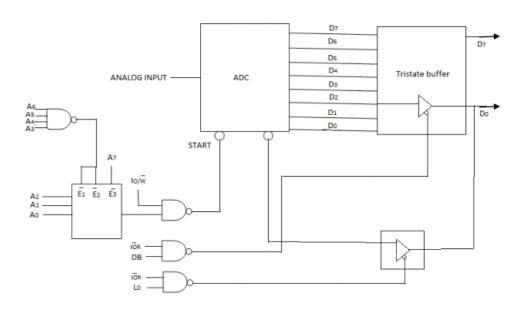

#### NOTE

- 1) Converter the analog signal in to digital and store the result in some memory location.
- 2) 4100 starting of use address.
- 3) 4500 result stored location.

#### SOC JUMPER SELECTION:

- J<sub>2</sub>: SOC Jumper selection
- J5: Channel selection

#### **OBSERVATION:**

Compare the data displayed at the LEDs with that stored at location 4150

#### **PROGRAM:**

| ADDRESS | LABEL | MNEMONICS       | OPCODE   | COMMENTS                             |
|---------|-------|-----------------|----------|--------------------------------------|
| 4100    |       | MOV DPTR, #FFC8 | 90,FF,C8 |                                      |
| 4103    |       | MOV A,#10       | 74,10    | Select Channel 0 and<br>make ALE Low |
| 4105    |       | MOVX @DPTR, A   | F0       |                                      |
| 4106    |       | MOV A,#18       | 74,18    | make ALE High                        |
| 4108    |       | MOVX @DPTR, A   | F0       |                                      |
| 4109    |       | MOV DPTR, #FFD0 | 90,FF,D0 |                                      |
| 410C    |       | MOV A,#01       | 74,01    | SOC signal High                      |
| 410E    |       | MOVX @DPTR, A   | F0       |                                      |
| 411F    |       | MOV A,#00       | 74,00    | SOC signal low                       |
| 4111    |       | MOVX @DPTR, A   | F0       |                                      |
| 4112    |       | MOV DPTR, #FFD8 | 90,FF,D8 |                                      |
| 4115    | WAIT  | MOVX A,@DPTR    | E0       |                                      |
| 4116    |       | JNB E0,WAIT     | 30,E0,FC | Check for EOC                        |
| 4119    |       | MOV DPTR,#FFC0  | 90,F,C0  | Read ADC data                        |
| 411C    |       | MOVX A,@DPTR    | E0       |                                      |
| 411D    |       | MOV DPTR,#4150  | 90,41,50 | Store the data in memory location    |
| 4120    |       | MOVX @DPTR, A   | F0       |                                      |
|         | HERE  | SJMP HERE       | 80,FE    |                                      |

#### **OUTPUT:**

| ANALOG<br>VOLTAGE |    | DIGITAL DATA ON LED DISPLAY |    |    |    |    | HEX CODE |    |        |                  |
|-------------------|----|-----------------------------|----|----|----|----|----------|----|--------|------------------|
|                   | D7 | D6                          | D5 | D4 | D3 | D2 | D1       | D0 | OUTPUT | IN LOCATION 4150 |
|                   |    |                             |    |    |    |    |          |    |        |                  |
|                   |    |                             |    |    |    |    |          |    |        |                  |
|                   |    |                             |    |    |    |    |          |    |        |                  |
|                   |    |                             |    |    |    |    |          |    |        |                  |
|                   |    |                             |    |    |    |    |          |    |        |                  |
|                   |    |                             |    |    |    |    |          |    |        |                  |

#### **RESULT:**

Thus the assembly language program to convert an analog signal into a digital has been executed successfully and the digital data was stored at desired location.

| EXP NO: | INTERFACING OF DAC  |
|---------|---------------------|
| DATE    | INTERFACTING OF DAC |

To interface the DAC with 8051 microcontroller and generate the square wave, saw tooth wave and triangular wave.

#### **REQUIREMENTS:**

| S.No | Hardware & Software Requirements | Quantity |
|------|----------------------------------|----------|
| 1    | 8051 Trainer Kit                 | 1No      |
| 2    | Power Chord                      | 1No      |
| 3    | DAC interfacing board            | 1 No     |
| 4    | CRO                              | 1 No     |

#### **CIRCUIT DIAGRAM:**

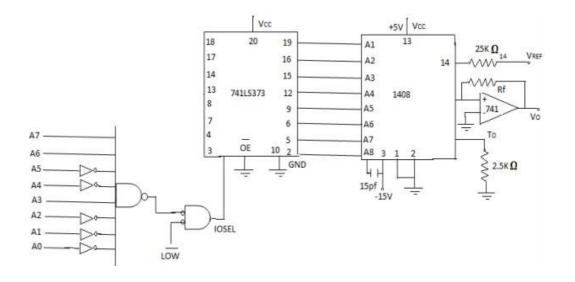

#### **WAVEFORMS:**

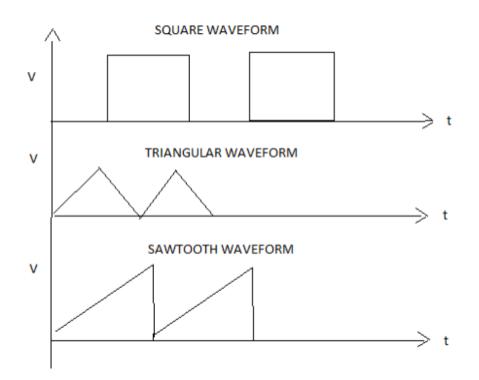

#### SQUARE WAVE

| ADDRESS | LABEL | MNEMONICS        | OPCODE   | COMMENTS                                   |  |
|---------|-------|------------------|----------|--------------------------------------------|--|
| 4100    |       | MOV DPTR, # E0C0 | 90,FF,C8 | Move the immediate                         |  |
| 4103    | START | MOV A, # 00      | 74,00    | Data EOCO<br>Initialize the Accumulator    |  |
| 4105    |       | MOVX @ DPTR, A   | F0       | To zero                                    |  |
| 4106    |       | LCALL DELAY      | 12,41,12 | Long call the delay<br>Move the content of |  |
| 4109    |       | MOV A, # FF      | 74,FF    | Accumulator to FF                          |  |
| 410B    |       | MOVX @ DPTR, A   | F0       | Long call delay<br>Long jump to start      |  |
| 410C    |       | LCALL DELAY      | 12,41,12 | Move the 05 data                           |  |
| 410F    |       | LJMP START       | 02,41,03 | To R register<br>Decrement Jump NON zero   |  |
| 4112    | DELAY | MOV R1, # 05     | 79,05    | Return to main program                     |  |
| 4114    | LOOP  | MOV R2, # FF     | 74,FF    | Short jump to start                        |  |
| 4116    | HERE  | DJNZ R2, HERE    | DA,FE    |                                            |  |
| 4118    |       | DJNZ R1, LOOP    | D9,FA    |                                            |  |
| 411A    |       | RET              | 22       |                                            |  |
| 411C    |       | SZMP START       | 80,E3    |                                            |  |

#### **OBSERVATION:**

| AMPLITUDE | TIME PERIOD |
|-----------|-------------|
|           |             |

#### TRIANGULAR WAVE

| ADDRESS | LABEL | MNEMONICS        | OPCODE   | COMMENTS                                         |
|---------|-------|------------------|----------|--------------------------------------------------|
| 4100    |       | MOV DPTR, # FFC8 | 90,FF,C8 | Initialize the DPTR                              |
| 4103    |       | MOV A, # 00      | 74,00    | Content. Initialize<br>Accumulator value is zero |
| 4105    | LOOP  | MOVX @ DPTR, A   | F0       | Increment accumulator                            |
| 4106    |       | INC A            | 04       | Content<br>Move the content                      |
| 4107    |       | JNZ LOOP1        | 70,FC    | Of Accumulator FF                                |
| 4109    |       | MOV A, # FF      | 74,FF    | Decrement the Accumulator                        |
| 410B    | LOOP2 | MOVX @ DPTR, A   | F0       | Content<br>Long Jump to Start                    |
| 410C    |       | DEC A            | 14       |                                                  |
| 410D    |       | JNZ LOOP2        | 70,FC    |                                                  |
| 410F    |       | LJMP START       | 02,41,03 |                                                  |

#### **OBSERVATION:**

| AMPLITUDE | TIME PERIOD |
|-----------|-------------|
|           |             |

#### SAWTOOTH

| ADDRESS | LABEL | MNEMONICS        | OPCODE   | COMMENTS |
|---------|-------|------------------|----------|----------|
| 4100    |       | MOV DPTR, # FFC8 | 90,FF,C8 |          |
| 4103    |       | MOV A, # 00      | 74,00    |          |
| 4105    | LOOP  | MOVX @ DPTR, A   | F0       |          |
| 4106    |       | INC A            | 04       |          |
| 4107    |       | JNZ LOOP         | 80,FC    |          |

#### **OBSERVATION:**

| AMPLITUDE | TIME PERIOD |
|-----------|-------------|
|           |             |

#### **RESULT:**

Thus the digital to analog converter is interfaced with microcontroller and generate the square wave, saw tooth & triangular wave.

#### **APPENDIX-I**

#### **8085 INSTRUCTION SET**

Following is the table showing the list of Control instructions with their meanings.

| Opcode | Operand | Meaning                   | Explanation                                                                                                    |
|--------|---------|---------------------------|----------------------------------------------------------------------------------------------------|
| NOP    | None    | No operation              | No operation is performed, i.e., the instruction is fetched and decoded.                                                                              |
| HLT    | None    | Halt and enter wait state | The CPU finishes executing the current instruction and stops<br>further execution. An interrupt or reset is necessary to exit from the<br>halt state. |
| DI     | None    | Disable<br>interrupts     | The interrupt enable flip-flop is reset and all the interrupts are disabled except TRAP.                                                              |
| EI     | None    | Enable<br>interrupts      | The interrupt enable flip-flop is set and all the interrupts are enabled.                                                                             |
| RIM    | None    | Read interrupt mask       | This instruction is used to read the status of interrupts 7.5, 6.5, 5.5 and read serial data input bit.                                               |
| SIM    | None    | Set interrupt<br>mask     | This instruction is used to implement the interrupts 7.5, 6.5, 5.5, and serial data output.                                                           |

The following table shows the list of Logical instructions with their meanings.

| Opcode | Operand    | Meaning                                                      | Explanation                                                                                                    |
|--------|------------|--------------------------------------------------------------|----------------------------------------------------------------------------------------------------|
| СМР    | R<br>M     | Compare the register<br>or memory with the<br>accumulator    | The contents of the operand (register or memory) are M compared with the contents of the accumulator.                                         |
| СРІ    | 8-bit data | Compare immediate<br>with the<br>accumulator                 | The second byte data is compared with the contents of the accumulator.                                                                        |
| ANA    | R<br>M     | Logical AND<br>register or memory<br>with the<br>accumulator | The contents of the accumulator are logically AND with M the contents of the register or memory, and the result is placed in the accumulator. |
| ANI    | 8-bit data | Logical AND<br>immediate with the<br>accumulator             | The contents of the accumulator are logically AND with the 8-bit data and the result is placed in the accumulator.                            |

| XRA | R<br>M     | Exclusive OR<br>register or memory<br>with the<br>accumulator | The contents of the accumulator are Exclusive OR with M the contents of the register or memory, and the result is placed in the accumulator.                                                                                                    |
|-----|------------|---------------------------------------------------------------|----------------------------------------------------------------------------------------------------|
| XRI | 8-bit data | Exclusive OR<br>immediate with the<br>accumulator             | The contents of the accumulator are Exclusive OR with the 8-bit data and the result is placed in the accumulator.                                                                                                    |
| ORA | R<br>M     | Logical OR register<br>or memory with the<br>accumulator      | The contents of the accumulator are logically OR with M the contents of the register or memory, and result is placed in the accumulator.                                                                                                    |
| ORI | 8-bit data | Logical OR<br>immediate with the<br>accumulator               | The contents of the accumulator are logically OR with<br>the 8-bit data and the result is placed in the<br>accumulator.                                                                                                    |
| RLC | None       | Rotate the accumulator left                                   | Each binary bit of the accumulator is rotated left by<br>one position. Bit D7 is placed in the position of D0 as<br>well as in the Carry flag. CY is modified according to<br>bit D7.                                                             |
| RRC | None       | Rotate the accumulator right                                  | Each binary bit of the accumulator is rotated right by<br>one position. Bit D0 is placed in the position of D7 as<br>well as in the Carry flag. CY is modified according to<br>bit D0.                                                            |
| RAL | None       | Rotate the<br>accumulator left<br>through carry               | Each binary bit of the accumulator is rotated left by<br>one position through the Carry flag. Bit D7 is placed<br>in the Carry flag, and the Carry flag is placed in the<br>least significant position D0. CY is modified<br>according to bit D7. |
| RAR | None       | Rotate the<br>accumulator right<br>through carry              | Each binary bit of the accumulator is rotated right by<br>one position through the Carry flag. Bit D0 is placed<br>in the Carry flag, and the Carry flag is placed in the<br>most significant position D7. CY is modified<br>according to bit D0. |
| СМА | None       | Complement<br>accumulator                                     | The contents of the accumulator are complemented.<br>No flags are affected.                                                                                                    |
| СМС | None       | Complement carry                                              | The Carry flag is complemented. No other flags are affected.                                                                                                    |
| STC | None       | Set Carry                                                     | Set Carry                                                                                                    |

| Opcode |                        |                | Operand           | Meaning                       | Explanation                                                                                                    |
|--------|------------------------|----------------|-------------------|-------------------------------|----------------------------------------------------------------------------------------------------|
| JMP    |                        |                | 16-bit<br>address | Jump<br>unconditionally       | The program sequence is<br>transferred to the memory address<br>given in the operand.                                                                             |
| Opcode | Description            | Flag<br>Status |                   |                               |                                                                                                    |
| JC     | Jump on<br>Carry       | CY=1           |                   |                               |                                                                                                    |
| JNC    | Jump on<br>no Carry    | CY=0           |                   |                               |                                                                                                    |
| JP     | Jump on<br>positive    | S=0            |                   |                               | The program sequence is                                                                                                    |
| JM     | Jump on<br>minus       | S=1            | 16-bit<br>address | Jump<br>conditionally         | transferred to the memory address given in the operand based on the                                                                                               |
| JZ     | Jump on zero           | Z=1            |                   |                               | specified flag of the PSW.                                                                                                    |
| JNZ    | Jump on<br>no zero     | Z=0            |                   |                               |                                                                                                    |
| JPE    | Jump on<br>parity even | P=1            |                   |                               |                                                                                                    |
| JPO    | Jump on<br>parity odd  | P=0            |                   |                               |                                                                                                    |
| Opcode | Description            | Flag<br>Status |                   |                               |                                                                                                    |
| CC     | Call on<br>Carry       | CY=1           |                   |                               | The program sequence is                                                                                                    |
| CNC    | Call on no<br>Carry    | CY=0           | 16-bit<br>address | Unconditional subroutine call | transferred to the memory address<br>given in the operand. Before<br>transferring, the address of the next<br>instruction after CALL is pushed<br>onto the stack. |
| СР     | Call on positive       | S=0            |                   |                               |                                                                                                    |
| СМ     | Call on<br>minus       | <b>S</b> =1    |                   |                               |                                                                                                    |

| The following table | chows the list | of Pronching | instructions  | with thoir | magningg   |
|---------------------|----------------|--------------|---------------|------------|------------|
| I HE TOHOWING LADIE |                | OI DIAICHING | IIISU UCUOIIS |            | incannigs. |
|                     |                |              |               |            |            |

|        |                       |                |      |                                                    | [                                                                                                    |
|--------|-----------------------|----------------|------|----------------------------------------------------|----------------------------------------------------------------------------------------------------|
| CZ     | Call on zero          | Z=1            |      |                                                    |                                                                                                    |
| CNZ    | Call on no zero       | Z=0            |      |                                                    |                                                                                                    |
| СРЕ    | Call on parity even   | P=1            |      |                                                    |                                                                                                    |
| СРО    | Call on parity odd    | P=0            |      |                                                    |                                                                                                    |
| RET    |                       |                | None | Return from<br>subroutine<br>unconditionally       | The program sequence is<br>transferred from the subroutine to<br>the calling program.                                                                                            |
| Opcode | Description           | Flag<br>Status |      |                                                    |                                                                                                    |
| RC     | Return on<br>Carry    | CY=1           |      |                                                    |                                                                                                    |
| RNC    | Return on<br>no Carry | CY=0           |      | Return from<br>subroutine<br>conditionally         | The program sequence is<br>transferred from the subroutine to<br>the calling program based on the<br>specified flag of the PSW and the                                           |
| RP     | Return on positive    | S=0            |      |                                                    |                                                                                                    |
| RM     | Return on minus       | S=1            | None |                                                    |                                                                                                    |
| RZ     | Return on zero        | Z=1            |      |                                                    | program execution begins at the new address.                                                                                                    |
| RNZ    | Return on<br>no zero  | Z=0            |      |                                                    |                                                                                                    |
| RPE    | Return on parity even | P=1            |      |                                                    |                                                                                                    |
| RPO    | Return on parity odd  | P=0            |      |                                                    |                                                                                                    |
| PCHL   |                       |                | None | Load the<br>program<br>counter with<br>HL contents | The contents of registers H & L are<br>copied into the program counter.<br>The contents of H are placed as the<br>high-order byte and the contents of<br>L as the loworder byte. |
| RST    |                       |                | 0-7  | Restart                                            | The RST instruction is used as                                                                                                    |

|  |                                                                      | uctions in a program<br>program execution to<br>owing eight                                                                   |
|--|----------------------------------------------------------------------|----------------------------------------------------------------------------------------------------|
|  | Instruction                                                          | Restart Address                                                                                                    |
|  | RST 0                                                                | 0000H                                                                                                    |
|  | RST 1                                                                | 0008H                                                                                                    |
|  | RST 2                                                                | 0010H                                                                                                    |
|  | RST 3                                                                | 0018H                                                                                                    |
|  | RST 4                                                                | 0020H                                                                                                    |
|  | RST 5                                                                | 0028H                                                                                                    |
|  | RST 6                                                                | 0030H                                                                                                    |
|  | RST 7                                                                | 0038H                                                                                                    |
|  | interrupts, wh<br>instructions in<br>require any ex<br>Following are | additionally 4<br>ich can generate RST<br>aternally and doesn't<br>aternal hardware.<br>those instructions<br>art addresses – |
|  | Interrupt                                                            | Restart Address                                                                                                    |
|  | TRAP                                                                 | 0024H                                                                                                    |
|  | RST 5.5                                                              | 002CH                                                                                                    |
|  | RST 6.5                                                              | 0034H                                                                                                    |
|  | RST 7.5                                                              | 003CH                                                                                                    |

| Following is the table showing th | list of Arithmetic instructions with | their meanings. |
|-----------------------------------|--------------------------------------|-----------------|
|                                   |                                      |                 |

| Opcode | Operand | Meaning                                          | Explanation                                                                                                    |
|--------|---------|--------------------------------------------------|----------------------------------------------------------------------------------------------------|
| ADD    | R<br>M  | Add register or<br>memory, to the<br>accumulator | The contents of the register or memory are<br>added to the contents of the accumulator<br>and the result is stored in the accumulator.<br>Example – ADD K. |
| ADC    | R<br>M  | Add register to the accumulator with             | The contents of the register or memory & M the Carry flag are added to the contents                                                                        |

|     |                       | carry                                                            | of the accumulator and the result is stored<br>in the accumulator.<br>Example – ADC K                                                                                                    |
|-----|-----------------------|------------------------------------------------------------------|----------------------------------------------------------------------------------------------------|
| ADI | 8-bit data            | Add the immediate to the accumulator                             | The 8-bit data is added to the contents of<br>the accumulator and the result is stored in<br>the accumulator.<br>Example – ADI 55K                                                          |
| ACI | 8-bit data            | Add the immediate to<br>the accumulator with<br>carry            | The 8-bit data and the Carry flag are added<br>to the contents of the accumulator and the<br>result is stored in the accumulator.<br>Example – ACI 55K                                      |
| LXI | Reg. pair, 16bit data | Load the register pair immediate                                 | The instruction stores 16-bit data into the register pair designated in the operand.<br>Example – LXI K, 3025M                                                                              |
| DAD | Reg. pair             | Add the register pair<br>to H and L registers                    | The 16-bit data of the specified register pair<br>are added to the contents of the HL register.<br>Example – DAD K                                                                          |
| SUB | R<br>M                | Subtract the register<br>or the memory from<br>the accumulator   | The contents of the register or the memory<br>are subtracted from the contents of the<br>accumulator, and the result is stored in the<br>accumulator.<br>Example – SUB K                    |
| SBB | R<br>M                | Subtract the source<br>and borrow from the<br>accumulator        | The contents of the register or the memory<br>& M the Borrow flag are subtracted from<br>the contents of the accumulator and the<br>result is placed in the accumulator.<br>Example – SBB K |
| SUI | 8-bit data            | Subtract the<br>immediate from the<br>accumulator                | The 8-bit data is subtracted from the contents of the accumulator & the result is stored in the accumulator.<br>Example – SUI 55K                                                           |
| SBI | 8-bit data            | Subtract the<br>immediate from the<br>accumulator with<br>borrow | The contents of register H are exchanged<br>with the contents of register D, and the<br>contents of register L are exchanged with<br>the contents of register E.<br>Example – XCHG          |
| INR | R<br>M                | Increment the register<br>or the memory by 1                     | The contents of the designated register or<br>the memory are incremented by 1 and their<br>result is stored at the same place.<br>Example – INR K                                           |
| INX | R                     | Increment register                                               | The contents of the designated register pair                                                                                                    |

|     |        | pair by 1                                       | are incremented by 1 and their result is<br>stored at the same place.<br>Example – INX K                                                                                                    |
|-----|--------|-------------------------------------------------|----------------------------------------------------------------------------------------------------|
| DCR | R<br>M | Decrement the<br>register or the<br>memory by 1 | The contents of the designated register or<br>memory are decremented by 1 and their<br>result is stored at the same place.<br>Example – DCR K                                                                                                    |
| DCX | R      | Decrement the register pair by 1                | The contents of the designated register pair<br>are decremented by 1 and their result is<br>stored at the same place.<br>Example – DCX K                                                                                                    |
| DAA | None   | Decimal adjust<br>accumulator                   | The contents of the accumulator are<br>changed from a binary value to two 4-bit<br>BCD digits.<br>If the value of the low-order 4-bits in the<br>accumulator is greater than 9 or if AC flag<br>is set, the instruction adds 6 to the low-<br>order four bits.<br>If the value of the high-order 4-bits in the<br>accumulator is greater than 9 or if the Carry<br>flag is set, the instruction adds 6 to the<br>high-order four bits.<br>Example – DAA |

Following is the table showing the list of Data-transfer instructions with their meanings.

| Opcode | Operand                  | Meaning                                                | Explanation                                                                                                    |
|--------|--------------------------|--------------------------------------------------------|----------------------------------------------------------------------------------------------------|
| MOV    | Rd, Sc<br>M, Sc<br>Dt, M | Copy from the source<br>(Sc) to the<br>destination(Dt) | This instruction copies the contents of the<br>source register into the destination register<br>without any alteration.<br>Example – MOV K, L                                            |
| MVI    | Rd, data<br>M, data      | Move immediate 8-bit                                   | The 8-bit data is stored in the destination<br>register or memory.<br>Example – MVI K, 55L                                                                                               |
| LDA    | 16-bit address           | Load the accumulator                                   | The contents of a memory location,<br>specified by a 16-bit address in the<br>operand, are copied to the accumulator.<br>Example – LDA 2034K                                             |
| LDAX   | B/D Reg. pair            | Load the accumulator indirect                          | The contents of the designated register<br>pair point to a memory location. This<br>instruction copies the contents of that<br>memory location into the accumulator.<br>Example – LDAX K |

| LXI  | Reg. pair, 16-bit data | Load the register pair immediate                  | The instruction loads 16-bit data in the<br>register pair designated in the register or<br>the memory.<br>Example – LXI K, 3225L                                                                                                    |
|------|------------------------|---------------------------------------------------|----------------------------------------------------------------------------------------------------|
| LHLD | 16-bit address         | Load H and L<br>registers direct                  | The instruction copies the contents of the<br>memory location pointed out by the<br>address into register L and copies the<br>contents of the next memory location into<br>register H.<br>Example – LHLD 3225K                                                                                                    |
| STA  | 16-bit address         | 16-bit address                                    | The contents of the accumulator are<br>copied into the memory location specified<br>by the operand.<br>This is a 3-byte instruction, the second<br>byte specifies the low-order address and<br>the third byte specifies the high-order<br>address.<br>Example – STA 325K                                                                                                    |
| STAX | 16-bit address         | Store the accumulator indirect                    | The contents of the accumulator are<br>copied into the memory location specified<br>by the contents of the operand.<br>Example – STAX K                                                                                                    |
| SHLD | 16-bit address         | Store H and L<br>registers direct                 | The contents of register L are stored in the<br>memory location specified by the 16-bit<br>address in the operand and the contents of<br>H register are stored into the next memory<br>location by incrementing the operand.<br>This is a 3-byte instruction, the second<br>byte specifies the low-order address and<br>the third byte specifies the high-order<br>address.<br>Example – SHLD 3225K |
| XCHG | None                   | Exchange H and L<br>with D and E                  | The contents of register H are exchanged<br>with the contents of register D, and the<br>contents of register L are exchanged with<br>the contents of register E.<br>Example – XCHG                                                                                                    |
| SPHL | None                   | Copy H and L<br>registers to the stack<br>pointer | The instruction loads the contents of the H<br>and L registers into the stack pointer<br>register. The contents of the H register<br>provide the high-order address and the<br>contents of the L register provide the low-<br>order address.<br>Example – SPHL                                                                                                    |

| XTHL | None               | Exchange H and L<br>with top of stack                                  | The contents of the L register are<br>exchanged with the stack location pointed<br>out by the contents of the stack pointer<br>register.<br>The contents of the H register are<br>exchanged with the next stack location<br>(SP+1).<br>Example – XTHL                                                                                                    |
|------|--------------------|------------------------------------------------------------------------|----------------------------------------------------------------------------------------------------|
| PUSH | Reg. pair          | Push the register pair<br>onto the stack                               | The contents of the register pair<br>designated in the operand are copied onto<br>the stack in the following sequence.<br>The stack pointer register is decremented<br>and the contents of the high order register<br>(B, D, H, A) are copied into that location.<br>The stack pointer register is decremented<br>again and the contents of the low-order<br>register (C, E, L, flags) are copied to that<br>location.<br>Example – PUSH K |
| РОР  | Reg. pair          | Pop off stack to the register pair                                     | The contents of the memory location<br>pointed out by the stack pointer register<br>are copied to the low-order register (C, E,<br>L, status flags) of the operand.<br>The stack pointer is incremented by 1 and<br>the contents of that memory location are<br>copied to the high-order register (B, D, H,<br>A) of the operand.<br>The stack pointer register is again<br>incremented by 1.<br>Example – POPK                            |
| OUT  | 8-bit port address | Output the data from<br>the accumulator to a<br>port with 8bit address | The contents of the accumulator are<br>copied into the I/O port specified by the<br>operand.<br>Example – OUT K9L                                                                                                    |
| IN   | 8-bit port address | Input data to<br>accumulator from a<br>port with 8-bit<br>address      | The contents of the input port designated<br>in the operand are read and loaded into the<br>accumulator.<br>Example – IN5KL                                                                                                    |

### **OPCODE SHEET FOR 8085 MICROPROCESSOR**

| HEX                                                                                                    | MNEMONIC    | HEX        | MNEMONIC                                                                                                    | HEX                                                                                                    | MNEMONIC | HEX  | MNEMONIC                                                                                                    | HEX                                                                                                    | MNEMONIC                                                                                                    |
|----------------------------------------------------------------------------------------------------|-------------|------------|----------------------------------------------------------------------------------------------------|----------------------------------------------------------------------------------------------------|----------|------|----------------------------------------------------------------------------------------------------|----------------------------------------------------------------------------------------------------|----------------------------------------------------------------------------------------------------|
| CE                                                                                                    | ACI D8      | 29         | DAD H                                                                                                    | 7A                                                                                                    | MOV A, D | 6C   | MOV L, H                                                                                                    | OF                                                                                                    | RRC                                                                                                    |
| 8F                                                                                                    | ADC A       | 39         | DAD SP                                                                                                    | 7B                                                                                                    | MOV A, E | 6D   | MOV L, L                                                                                                    | C7                                                                                                    | RST 0                                                                                                    |
| 88                                                                                                    | ADC B       | 3D         | DCR A                                                                                                    | 7C                                                                                                    | MOV A, H | 6E   | MOV L, M                                                                                                    | CF                                                                                                    | RST 1                                                                                                    |
| 89                                                                                                    | ADC C       | 05         | DCR B                                                                                                    | 7D                                                                                                    | MOV A, L | 77   | MOV M, A                                                                                                    | D7                                                                                                    | RST 2                                                                                                    |
| 8a                                                                                                    | ADC D       | OD         | DCRC                                                                                                    | 7E                                                                                                    | MOV A, M | 70   | MOV M, B                                                                                                    | DF                                                                                                    | RST 3                                                                                                    |
| 86                                                                                                    | ADC E       | 15         | DCR D                                                                                                    | 47                                                                                                    | MOV B, A | 71   | MOV M, C                                                                                                    | E7                                                                                                    | RST 4                                                                                                    |
| 8c                                                                                                    | ADC H       | 1D         | DCRE                                                                                                    | 40                                                                                                    | MOV B, B | 72   | MOV M, D                                                                                                    | EF                                                                                                    | RST 5                                                                                                    |
| 8d                                                                                                    | ADC L       | 25         | DCR H                                                                                                    | 41                                                                                                    | MOV B, C | 73   | MOV M, E                                                                                                    | F7                                                                                                    | RST 6                                                                                                    |
| 8E                                                                                                    | ADC M       | 2D         | DCRL                                                                                                    | 42                                                                                                    | MOV B, D | 74   | MOV M, H                                                                                                    | FF                                                                                                    | RST 7                                                                                                    |
| 87                                                                                                    | ADD A       | 35         | DCR M                                                                                                    | 43                                                                                                    | MOV B, E | 75   | MOV M, L                                                                                                    | C8                                                                                                    | RZ                                                                                                    |
| 80                                                                                                    | ADD B       | OB         | DCX B                                                                                                    | 44                                                                                                    | MOV B, H | 3E   | MVI A, D8                                                                                                    | 98                                                                                                    | SBB B                                                                                                    |
| 81                                                                                                    | ADD C       | 1 <b>B</b> | DCX D                                                                                                    | 45                                                                                                    | MOV B, L | 06   | MVI B, D8                                                                                                    | 99                                                                                                    | SBB C                                                                                                    |
| 82                                                                                                    | ADD D       | 2B         | DCX H                                                                                                    | 46                                                                                                    | MOV B, M | OE   | MVIC, D8                                                                                                    | 9A                                                                                                    | SBB D                                                                                                    |
| 83                                                                                                    | ACCE        | 3B         | DCX SP                                                                                                    | 4F                                                                                                    | MOV C, A | 16   | MVID, D8                                                                                                    | 9B                                                                                                    | SBB E                                                                                                    |
| 84                                                                                                    | ADD H       | F3         | DI                                                                                                    | 48                                                                                                    | MOV C, B | IE   | MVIE, D8                                                                                                    | 90                                                                                                    | SBB H                                                                                                    |
| 85                                                                                                    | ADDL        | FB         | EI                                                                                                    | 49                                                                                                    | MOV C, C | 26   | MVI H. D8                                                                                                    | 9D                                                                                                    | SBB L                                                                                                    |
| 86                                                                                                    | ADD M       | 76         | HLT                                                                                                    | 4A                                                                                                    | MOV C, D | 2E   | MVI L, D8                                                                                                    | 9E                                                                                                    | SBB M                                                                                                    |
| C6                                                                                                    | ADI D8      | DB         | IN addr8                                                                                                    | 4B                                                                                                    | MOV C, E | 36   | MVI M, D8                                                                                                    | DE                                                                                                    | SBI D8                                                                                                    |
| A7                                                                                                    | ANAA        | 3C         | INR A                                                                                                    | 40                                                                                                    | MOV C, H | 00   | NOP                                                                                                    | 22                                                                                                    | SHLD addr16                                                                                                    |
| AO                                                                                                    | ANA B       | 04         | INR B                                                                                                    | 4D .                                                                                                    | MOV C, L | B7   | ORA A                                                                                                    | Contraction of the local division of the local division of the loc | SIM                                                                                                    |
| Al                                                                                                    | ANAC        | OC         | and the second second sec | the second second second second second second second second second second second second second second second se |          |      | and a design of the second second s | 30                                                                                                    | A CONTRACT OF A CONTRACT OF A |
| a destination of the local division of the local division of the l |             | 14         | INR C                                                                                                    | 4E                                                                                                    | MOV C, M | BO   | ORA B                                                                                                    | F9                                                                                                    | SPHL                                                                                                    |
| A2                                                                                                    | ANA D       |            | INR D                                                                                                    | 57                                                                                                    | MOV D, A | B1   | ORAC                                                                                                    | 32                                                                                                    | STA addr16                                                                                                    |
| A3                                                                                                    | ANA F       | 10         | INR E                                                                                                    | 50                                                                                                    | MOV D, B | B2   | ORA D                                                                                                    | 02                                                                                                    | STAX B                                                                                                    |
| A4                                                                                                    | ANA H       | 24         | INR H                                                                                                    | 51                                                                                                    | MOV D, C | B3   | ORAE                                                                                                    | 12                                                                                                    | STAX D                                                                                                    |
| A5                                                                                                    | ANAL        | 2C         | INR L                                                                                                    | 52                                                                                                    | MOV D, D | B4   | ORA H                                                                                                    | 37                                                                                                    | STC                                                                                                    |
| A6                                                                                                    | ANA M       | 34         | INR M                                                                                                    | 53                                                                                                    | MOV D, E | BS   | ORA L                                                                                                    | 97                                                                                                    | SUB A<br>SUB B                                                                                                    |
| E6                                                                                                    | ANI D8      | 03         | INX B                                                                                                    | 54                                                                                                    | MOV D, H | B6   | ORA M                                                                                                    | 90<br>91                                                                                                    | SUB C                                                                                                    |
| CD                                                                                                    | CALL addr16 | 13         | INX D                                                                                                    | 55                                                                                                    | MOV D, L | F6 - | ORI D8                                                                                                    |                                                                                                    |                                                                                                    |
| DC                                                                                                    | CC addr16   | 23         | INX H                                                                                                    | 56                                                                                                    | MOV D, M | D3   | OUT addr8                                                                                                    | 92                                                                                                    | SUB D                                                                                                    |
| FC                                                                                                    | CM addr16   | 33         | INX SP                                                                                                    | SF                                                                                                    | MOV E, A | E9   | PCHL                                                                                                    | 93                                                                                                    | SUB E                                                                                                    |
| 2F                                                                                                    | CMA         | DA         | JC addr16                                                                                                    | -58                                                                                                    | MOV E, B | Cl   | POP B                                                                                                    | 94                                                                                                    | SUB H                                                                                                    |
| 3F                                                                                                    | СМС         | FA         | JM addr16                                                                                                    | 59                                                                                                    | MOV E, C | D1   | POP D                                                                                                    | 95                                                                                                    | SUB L                                                                                                    |
| BF                                                                                                    | CMP A       | C3         | JMP addr16                                                                                                    | 5A                                                                                                    | MOV E, D | El   | POP H                                                                                                    | 96                                                                                                    | SUB M                                                                                                    |
| B8                                                                                                    | CMP B       | D2         | JNC addr16                                                                                                    | 5B                                                                                                    | MOV E, E | FI   | POP PSW                                                                                                    | D6                                                                                                    | SUI D8                                                                                                    |
| B9                                                                                                    | CMPC        | C2         | JNZ addr16                                                                                                    | 5C                                                                                                    | MOY E, H | C5   | PUSH B                                                                                                    | EB                                                                                                    | XCHG                                                                                                    |
| BA                                                                                                    | CMP D       | F2         | JP addr16                                                                                                    | 5D                                                                                                    | MOV E, L | D5   | PUSH D                                                                                                    | AF                                                                                                    | XRA A                                                                                                    |
| BB                                                                                                    | CMPE        | EA         | JPE addr16                                                                                                    | 5E                                                                                                    | MOV E, M | E5   | PUSH H                                                                                                    | A8                                                                                                    | XRA B                                                                                                    |
| BC                                                                                                    | CMP H       | E2         | JPO addr16                                                                                                    | 67                                                                                                    | MOV H, A | F5   | PUSH PSW                                                                                                    | A9                                                                                                    | XRA C                                                                                                    |
| BD                                                                                                    | CMP L       | CA         | JZ addr16                                                                                                    | 60                                                                                                    | MOV H, B | 17   | RAL                                                                                                    | AA                                                                                                    | XRA D                                                                                                    |
| BE                                                                                                    | CMP M       | 3A         | LDA D16                                                                                                    | 61                                                                                                    | MOV H, C | 1F   | RAR                                                                                                    | AB                                                                                                    | XRA E                                                                                                    |
| D4                                                                                                    | CNC addr16  | OA         | LDAX B                                                                                                    | 62                                                                                                    | MOV H, D | D8   | RC                                                                                                    | AC                                                                                                    | XRA H                                                                                                    |
| C4                                                                                                    | CNZ addr16  | 1A         | LDAX D                                                                                                    | 63                                                                                                    | MOV H, E | C9   | RET                                                                                                    | AD                                                                                                    | XRA L                                                                                                    |
| F4                                                                                                    | CP addr16   | 2A         | LHLDaddr16                                                                                                    | 64                                                                                                    | MOV H, H | 20   | RIM                                                                                                    | AE                                                                                                    | XRA M                                                                                                    |
| EC                                                                                                    | CPE addr16  | 01         | LXI B addr16                                                                                                    | 65                                                                                                    | MOV H, L | 07   | RLC                                                                                                    | EE                                                                                                    | XRI D8                                                                                                    |
| FE                                                                                                    | CPI D8      | 11         | LXI D addr16                                                                                                    | 66                                                                                                    | MOV H, M | F8   | RM                                                                                                    | E3                                                                                                    | XTHL                                                                                                    |
| E4                                                                                                    | CPO addr16  | 21         | LXI H addr16                                                                                                    | 6F                                                                                                    | MOV L, A | DO   | RNC                                                                                                    |                                                                                                    |                                                                                                    |
| CC                                                                                                    | CZ addr16   | 31         | LXISPaddr16                                                                                                    | 68                                                                                                    | MOV L, B | CO   | RNZ                                                                                                    |                                                                                                    |                                                                                                    |
| 27                                                                                                    | DAA         | 7F         | MOV A, A                                                                                                    | 69                                                                                                    | MOV L, C | FO   | RP                                                                                                    |                                                                                                    |                                                                                                    |
| 09                                                                                                    | DAD B       | 78         | MOV A, B                                                                                                    | 6A                                                                                                    | MOV L, D | E8   | RPE                                                                                                    |                                                                                                    | 1                                                                                                    |
| 19                                                                                                    | DAD D       | 79         | MOV A, C                                                                                                    | 6B                                                                                                    | MOV L, E | EO   | RPO                                                                                                    |                                                                                                    |                                                                                                    |

#### 8051 Microcontroller Instruction Set

#### Table 1-4. Instruction Opcodes in Hexadecimal Order

| Hex<br>Code | Number<br>of Bytes | Mnemonic | Operands           |
|-------------|--------------------|----------|--------------------|
| 00          | 1                  | NOP      |                    |
| 01          | 2                  | AJMP     | code addr          |
| 02          | 3                  | LJMP     | code addr          |
| 03          | 1                  | RR       | A                  |
| 04          | 1                  | INC      | A                  |
| 05          | 2                  | INC      | data addr          |
| 06          | 1                  | INC      | @R0                |
| 07          | 1                  | INC      | @R1                |
| 08          | 1                  | INC      | R0                 |
| 09          | 1                  | INC      | R1                 |
| 0A          | 1                  | INC      | R2                 |
| 0B          | 1                  | INC      | R3                 |
| 0C          | 1                  | INC      | R4                 |
| 0D          | 1                  | INC      | R5                 |
| 0E          | 1                  | INC      | R6                 |
| 0F          | 1                  | INC      | R7                 |
| 10          | 3                  | JBC      | bit addr,code addr |
| 11          | 2                  | ACALL    | code addr          |
| 12          | 3                  | LCALL    | code addr          |
| 13          | 1                  | RRC      | A                  |
| 14          | 1                  | DEC      | A                  |
| 15          | 2                  | DEC      | data addr          |
| 16          | 1                  | DEC      | @R0                |
| 17          | 1                  | DEC      | @R1                |
| 18          | 1                  | DEC      | R0                 |
| 19          | 1                  | DEC      | R1                 |
| 1A          | 1                  | DEC      | R2                 |
| 1B          | 1                  | DEC      | R3                 |
| 1C          | 1                  | DEC      | R4                 |
| 1D          | 1                  | DEC      | R5                 |
| 1E          | 1                  | DEC      | R6                 |
| 1F          | 1                  | DEC      | R7                 |
| 20          | 3                  | JB       | bit addr,code addr |
| 21          | 2                  | AJMP     | code addr          |
| 22          | 1                  | RET      |                    |
| 23          | 1                  | RL       | A                  |
| 24          | 2                  | ADD      | A,#data            |
| 25          | 2                  | ADD      | A,data addr        |

| Hex<br>Code | Number<br>of Bytes | Mnemonic | Operands           |
|-------------|--------------------|----------|--------------------|
| 26          | 1                  | ADD      | A,@R0              |
| 27          | 1                  | ADD      | A,@R1              |
| 28          | 1                  | ADD      | A,R0               |
| 29          | 1                  | ADD      | A,R1               |
| 2A          | 1                  | ADD      | A,R2               |
| 2B          | 1                  | ADD      | A,R3               |
| 2C          | 1                  | ADD      | A,R4               |
| 2D          | 1                  | ADD      | A,R5               |
| 2E          | 1                  | ADD      | A,R6               |
| 2F          | 1                  | ADD      | A,R7               |
| 30          | 3                  | JNB      | bit addr,code addr |
| 31          | 2                  | ACALL    | code addr          |
| 32          | 1                  | RETI     |                    |
| 33          | 1                  | RLC      | А                  |
| 34          | 2                  | ADDC     | A,#data            |
| 35          | 2                  | ADDC     | A,data addr        |
| 36          | 1                  | ADDC     | A,@R0              |
| 37          | 1                  | ADDC     | A,@R1              |
| 38          | 1                  | ADDC     | A,R0               |
| 39          | 1                  | ADDC     | A,R1               |
| ЗA          | 1                  | ADDC     | A,R2               |
| 3B          | 1                  | ADDC     | A,R3               |
| 3C          | 1                  | ADDC     | A,R4               |
| 3D          | 1                  | ADDC     | A,R5               |
| 3E          | 1                  | ADDC     | A,R6               |
| 3F          | 1                  | ADDC     | A,R7               |
| 40          | 2                  | JC       | code addr          |
| 41          | 2                  | AJMP     | code addr          |
| 42          | 2                  | ORL      | data addr,A        |
| 43          | 3                  | ORL      | data addr,#data    |
| 44          | 2                  | ORL      | A,#data            |
| 45          | 2                  | ORL      | A,data addr        |
| 46          | 1                  | ORL      | A,@R0              |
| 47          | 1                  | ORL      | A,@R1              |
| 48          | 1                  | ORL      | A,R0               |
| 49          | 1                  | ORL      | A,R1               |
| 4A          | 1                  | ORL      | A,R2               |

| Hex<br>Code | Number<br>of Bytes | Mnemonic | Operands        |
|-------------|--------------------|----------|-----------------|
| 4B          | 1                  | ORL      | A,R3            |
| 4C          | 1                  | ORL      | A,R4            |
| 4D          | 1                  | ORL      | A,R5            |
| 4E          | 1                  | ORL      | A,R6            |
| 4F          | 1                  | ORL      | A,R7            |
| 50          | 2                  | JNC      | code addr       |
| 51          | 2                  | ACALL    | code addr       |
| 52          | 2                  | ANL      | data addr,A     |
| 53          | 3                  | ANL      | data addr,#data |
| 54          | 2                  | ANL      | A,#data         |
| 55          | 2                  | ANL      | A,data addr     |
| 56          | 1                  | ANL      | A,@R0           |
| 57          | 1                  | ANL      | A,@R1           |
| 58          | 1                  | ANL      | A,R0            |
| 59          | 1                  | ANL      | A,R1            |
| 5A          | 1                  | ANL      | A,R2            |
| 5B          | 1                  | ANL      | A,R3            |
| 5C          | 1                  | ANL      | A,R4            |
| 5D          | 1                  | ANL      | A,R5            |
| 5E          | 1                  | ANL      | A,R6            |
| 5F          | 1                  | ANL      | A,R7            |
| 60          | 2                  | JZ       | code addr       |
| 61          | 2                  | AJMP     | code addr       |
| 62          | 2                  | XRL      | data addr,A     |
| 63          | 3                  | XRL      | data addr,#data |
| 64          | 2                  | XRL      | A,#data         |
| 65          | 2                  | XRL      | A,data addr     |
| 66          | 1                  | XRL      | A,@R0           |
| 67          | 1                  | XRL      | A,@R1           |
| 68          | 1                  | XRL      | A,R0            |
| 69          | 1                  | XRL      | A,R1            |
| 6A          | 1                  | XRL      | A,R2            |
| 6B          | 1                  | XRL      | A,R3            |
| 6C          | 1                  | XRL      | A,R4            |
| 6D          | 1                  | XRL      | A,R5            |
| 6E          | 1                  | XRL      | A,R6            |
| 6F          | 1                  | XRL      | A,R7            |
| 70          | 2                  | JNZ      | code addr       |

| Hex<br>Code | Number<br>of Bytes | Mnemonic | Operands            |
|-------------|--------------------|----------|---------------------|
| 71          | 2                  | ACALL    | code addr           |
| 72          | 2                  | ORL      | C,bit addr          |
| 73          | 1                  | JMP      | @A+DPTR             |
| 74          | 2                  | MOV      | A,#data             |
| 75          | 3                  | MOV      | data addr,#data     |
| 76          | 2                  | MOV      | @R0,#data           |
| 77          | 2                  | MOV      | @R1,#data           |
| 78          | 2                  | MOV      | R0,#data            |
| 79          | 2                  | MOV      | R1,#data            |
| 7A          | 2                  | MOV      | R2,#data            |
| 7B          | 2                  | MOV      | R3,#data            |
| 7C          | 2                  | MOV      | R4,#data            |
| 7D          | 2                  | MOV      | R5,#data            |
| 7E          | 2                  | MOV      | R6,#data            |
| 7F          | 2                  | MOV      | R7,#data            |
| 80          | 2                  | SJMP     | code addr           |
| 81          | 2                  | AJMP     | code addr           |
| 82          | 2                  | ANL      | C,bit addr          |
| 83          | 1                  | MOVC     | A,@A+PC             |
| 84          | 1                  | DIV      | AB                  |
| 85          | 3                  | MOV      | data addr,data addr |
| 86          | 2                  | MOV      | data addr,@R0       |
| 87          | 2                  | MOV      | data addr,@R1       |
| 88          | 2                  | MOV      | data addr,R0        |
| 89          | 2                  | MOV      | data addr,R1        |
| 8A          | 2                  | MOV      | data addr,R2        |
| 8B          | 2                  | MOV      | data addr,R3        |
| 8C          | 2                  | MOV      | data addr,R4        |
| 8D          | 2                  | MOV      | data addr,R5        |
| 8E          | 2                  | MOV      | data addr,R6        |
| 8F          | 2                  | MOV      | data addr,R7        |
| 90          | 3                  | MOV      | DPTR,#data          |
| 91          | 2                  | ACALL    | code addr           |
| 92          | 2                  | MOV      | bit addr,C          |
| 93          | 1                  | MOVC     | A,@A+DPTR           |
| 94          | 2                  | SUBB     | A,#data             |
| 95          | 2                  | SUBB     | A,data addr         |
| 96          | 1                  | SUBB     | A,@R0               |

#### 8051 Microcontroller Instruction Set

| Hex<br>Code | Number<br>of Bytes | Mnemonic | Operands              |
|-------------|--------------------|----------|-----------------------|
| 97          | 1                  | SUBB     | A,@R1                 |
| 98          | 1                  | SUBB     | A,R0                  |
| 99          | 1                  | SUBB     | A,R1                  |
| 9A          | 1                  | SUBB     | A,R2                  |
| 9B          | 1                  | SUBB     | A,R3                  |
| 9C          | 1                  | SUBB     | A,R4                  |
| 9D          | 1                  | SUBB     | A,R5                  |
| 9E          | 1                  | SUBB     | A,R6                  |
| 9F          | 1                  | SUBB     | A,R7                  |
| A0          | 2                  | ORL      | C,/bit addr           |
| A1          | 2                  | AJMP     | code addr             |
| A2          | 2                  | MOV      | C,bit addr            |
| A3          | 1                  | INC      | DPTR                  |
| A4          | 1                  | MUL      | AB                    |
| A5          |                    | reserved |                       |
| A6          | 2                  | MOV      | @R0,data addr         |
| A7          | 2                  | MOV      | @R1,data addr         |
| A8          | 2                  | MOV      | R0,data addr          |
| A9          | 2                  | MOV      | R1,data addr          |
| AA          | 2                  | MOV      | R2,data addr          |
| AB          | 2                  | MOV      | R3,data addr          |
| AC          | 2                  | MOV      | R4,data addr          |
| AD          | 2                  | MOV      | R5,data addr          |
| AE          | 2                  | MOV      | R6,data addr          |
| AF          | 2                  | MOV      | R7,data addr          |
| B0          | 2                  | ANL      | C,/bit addr           |
| B1          | 2                  | ACALL    | code addr             |
| B2          | 2                  | CPL      | bit addr              |
| B3          | 1                  | CPL      | С                     |
| B4          | 3                  | CJNE     | A,#data,code addr     |
| B5          | 3                  | CJNE     | A,data addr,code addr |
| B6          | 3                  | CJNE     | @R0,#data,code addr   |
| B7          | 3                  | CJNE     | @R1,#data,code addr   |
| B8          | 3                  | CJNE     | R0,#data,code addr    |
| B9          | 3                  | CJNE     | R1,#data,code addr    |
| BA          | 3                  | CJNE     | R2,#data,code addr    |
| BB          | 3                  | CJNE     | R3,#data,code addr    |
| BC          | 3                  | CJNE     | R4,#data,code addr    |

| Hex<br>Code | Number<br>of Bytes | Mnemonic | Operands            |
|-------------|--------------------|----------|---------------------|
| BD          | 3                  | CJNE     | R5,#data,code addr  |
| BE          | 3                  | CJNE     | R6,#data,code addr  |
| BF          | 3                  | CJNE     | R7,#data,code addr  |
| C0          | 2                  | PUSH     | data addr           |
| C1          | 2                  | AJMP     | code addr           |
| C2          | 2                  | CLR      | bit addr            |
| C3          | 1                  | CLR      | С                   |
| C4          | 1                  | SWAP     | А                   |
| C5          | 2                  | ХСН      | A,data addr         |
| C6          | 1                  | ХСН      | A,@R0               |
| C7          | 1                  | ХСН      | A,@R1               |
| C8          | 1                  | ХСН      | A,R0                |
| C9          | 1                  | ХСН      | A,R1                |
| CA          | 1                  | ХСН      | A,R2                |
| СВ          | 1                  | ХСН      | A,R3                |
| CC          | 1                  | ХСН      | A,R4                |
| CD          | 1                  | ХСН      | A,R5                |
| CE          | 1                  | ХСН      | A,R6                |
| CF          | 1                  | ХСН      | A,R7                |
| D0          | 2                  | POP      | data addr           |
| D1          | 2                  | ACALL    | code addr           |
| D2          | 2                  | SETB     | bit addr            |
| D3          | 1                  | SETB     | С                   |
| D4          | 1                  | DA       | А                   |
| D5          | 3                  | DJNZ     | data addr,code addr |
| D6          | 1                  | XCHD     | A,@R0               |
| D7          | 1                  | XCHD     | A,@R1               |
| D8          | 2                  | DJNZ     | R0,code addr        |
| D9          | 2                  | DJNZ     | R1,code addr        |
| DA          | 2                  | DJNZ     | R2,code addr        |
| DB          | 2                  | DJNZ     | R3,code addr        |
| DC          | 2                  | DJNZ     | R4,code addr        |
| DD          | 2                  | DJNZ     | R5,code addr        |
| DE          | 2                  | DJNZ     | R6,code addr        |
| DF          | 2                  | DJNZ     | R7,code addr        |
| E0          | 1                  | MOVX     | A,@DPTR             |
| E1          | 2                  | AJMP     | code addr           |
| E2          | 1                  | MOVX     | A,@R0               |

| Number<br>of Bytes | Mnemonic | Operands    |
|--------------------|----------|-------------|
| 1                  | MOVX     | A,@R1       |
| 1                  | CLR      | А           |
| 2                  | MOV      | A,data addr |
| 1                  | MOV      | A,@R0       |
| 1                  | MOV      | A,@R1       |
| 1                  | MOV      | A,R0        |
| 1                  | MOV      | A,R1        |
| 1                  | MOV      | A,R2        |
| 1                  | MOV      | A,R3        |
| 1                  | MOV      | A,R4        |
| 1                  | MOV      | A,R5        |
| 1                  | MOV      | A,R6        |
| 1                  | MOV      | A,R7        |
| 1                  | MOVX     | @DPTR,A     |
| 2                  | ACALL    | code addr   |
| 1                  | MOVX     | @R0,A       |
| 1                  | MOVX     | @R1,A       |
| 1                  | CPL      | A           |
| 2                  | MOV      | data addr,A |
| 1                  | MOV      | @R0,A       |
| 1                  | MOV      | @R1,A       |
|                    |          |             |

R0,A

R1,A

R2,A

R3,A

R4,A

R5,A

R6,A

R7,A

MOV

MOV

MOV

MOV

MOV

MOV

MOV

MOV

1

1

1

1

1

1

1

1

Hex Code E3 E4 E5 E6 E7 E8 E9 ΕA EΒ EC ED EE EF F0 F1 F2 F3 F4 F5 F6 F7

F8

F9

FA

FB

FC

FD

FE

FF

#### MICRO-51 EB USER MANUAL

## ASCII TABLE

| Dec | Hex | Sym | Dec | Hex | Sym | Dec | Hex | Sym | Dec | Hex | Sym | Dec | Hex | Dec | Hex        | Dec | Hex        | Dec | Hex |
|-----|-----|-----|-----|-----|-----|-----|-----|-----|-----|-----|-----|-----|-----|-----|------------|-----|------------|-----|-----|
| 0   | 00  | NUL | 32  | 20  | SP  | 64  | 40  | @   | 96  | 60  |     | 128 | 80  | 160 | A0         | 192 | <b>C</b> 0 | 224 | EO  |
| 1   | 01  | SOH | 33  | 21  | .!  | 65  | 41  | Ā   | 97  | 61  | а   | 129 | 81  | 161 | A1         | 193 | C1         | 225 | E1  |
| 2   | 02  | STX | 34  | 22  | "   | 66  | 42  | В   | 98  | 62  | b   | 130 | 82  | 162 | A2         | 194 | C2         | 226 | E2  |
| 3   | 03  | ETX | 35  | 23  | #   | 67  | 43  | С   | 99  | 63  | С   | 131 | 83  | 163 | A3         | 195 | C3         | 227 | E3  |
| 4   | 04  | EOT | 36  | 24  | \$  | 68  | 44  | D   | 100 | 64  | d   | 132 | 84  | 164 | A4         | 196 | C4         | 228 | E4  |
| 5   | 05  | ENQ | 37  | 25  | %   | 69  | 45  | E   | 101 | 65  | е   | 133 | 85  | 165 | A5         | 197 | C5         | 229 | E5  |
| 6   | 06  | ACK | 38  | 26  | &   | 70  | 46  | F   | 102 | 66  | f   | 134 | 86  | 166 | A6         | 198 | C6         | 230 | E6  |
| 7   | 07  | BEL | 39  | 27  |     | 71  | 47  | G   | 103 | 67  | g   | 135 | 87  | 167 | A7         | 199 | C7         | 231 | E7  |
| 8   | 08  | BS  | 40  | 28  | (   | 72  | 48  | Н   | 104 | 68  | h   | 136 | 88  | 168 | A8         | 200 | C8         | 232 | E8  |
| 9   | 09  | HT  | 41  | 29  | )   | 73  | 49  | 1   | 105 | 69  | i   | 137 | 89  | 169 | A9         | 201 | C9         | 233 | E9  |
| 10  | 0A  | LF  | 42  | 2A  | *   | 74  | 4A  | J   | 106 | 6A  | j   | 138 | 8A  | 170 | AA         | 202 | CA         | 234 | EA  |
| 11  | 0B  | VT  | 43  | 2B  | +   | 75  | 4B  | K   | 107 | 6B  | k   | 139 | 8B  | 171 | AB         | 203 | CB         | 235 | EB  |
| 12  | 0C  | FP  | 44  | 2C  |     | 76  | 4C  | L   | 108 | 6C  | 1   | 140 | 8C  | 172 | AC         | 204 | CC         | 236 | EC  |
| 13  | 0D  | CR  | 45  | 2D  | -   | 77  | 4D  | M   | 109 | 6D  | m   | 141 | 8D  | 173 | AD         | 205 | CD         | 237 | ED  |
| 14  | 0E  | SO  | 46  | 2E  |     | 78  | 4E  | N   | 110 | 6E  | n   | 142 | 8E  | 174 | AE         | 206 | CE         | 238 | EE  |
| 15  | 0F  | SI  | 47  | 2F  | 1   | 79  | 4F  | 0   | 111 | 6F  | 0   | 143 | 8F  | 175 | AF         | 207 | CF         | 239 | EF  |
| 16  | 10  | DLE | 48  | 30  | 0   | 80  | 50  | P   | 112 | 70  | р   | 144 | 90  | 176 | B0         | 208 | D0         | 240 | F0  |
| 17  | 11  | DC1 | 49  | 31  | 1.  | 81  | 51  | Q   | 113 | 71  | q   | 145 | 91  | 177 | B1         | 209 | D1         | 241 | F1  |
| 18  | 12  | DC2 | 50  | 32  | 2   | 82  | 52  | R   | 114 | 72  | r   | 146 | 92  | 178 | B2         | 210 | D2         | 242 | F2  |
| 19  | 13  | DC3 | 51  | 33  | 3   | 83  | 53  | S   | 115 | 73  | S   | 147 | 93  | 179 | <b>B</b> 3 | 211 | D3         | 243 | F3  |
| 20  | 14  | DC4 | 52  | 34  | 4   | 84  | 54  | Т   | 116 | 74  | t   | 148 | 94  | 180 | B4         | 212 | D4         | 244 | F4  |
| 21  | 15  | NAK | 53  | 35  | 5   | 85  | 55  | U   | 117 | 75  | u   | 149 | 95  | 181 | B5         | 213 | D5         | 245 | F5  |
| 22  | 16  | SYN | 54  | 36  | 6   | 86  | 56  | V   | 118 | 76  | V   | 150 | 96  | 182 | B6         | 214 | D6         | 246 | F6  |
| 23  | 17  | ETB | 55  | 37  | 7   | 87  | 57  | W   | 119 | 77  | W   | 151 | 97  | 183 | B7         | 215 | D7         | 247 | F7  |
| 24  | 18  | CAN | 56  | 38  | 8   | 88  | 58  | X   | 120 | 78  | х   | 152 | 98  | 184 | B8         | 216 | D8         | 248 | F8  |
| 25  | 19  | EM  | 57  | 39  | 9   | 89  | 59  | Y   | 121 | 79  | у   | 153 | 99  | 185 | B9         | 217 | D9         | 249 | F9  |
| 26  | 1A  | SUB | 58  | 3A  | :   | 90  | 5A  | Z   | 122 | 7A  | Z   | 154 | 9A  | 186 | BA         | 218 | DA         | 250 | FA  |
| 27  | 1B  | ESC | 59  | 3B  | ;   | 91  | 5B  | ]   | 123 | 7B  | {   | 155 | 9B  | 187 | BB         | 219 | DB         | 251 | FB  |
| 28  | 1C  | FS  | 60  | 3C  | <   | 92  | 5C  | 1   | 124 | 7C  |     | 156 | 90  | 188 | BC         | 220 | DC         | 252 | FC  |
| 29  | 1D  | GS  | 61  | 3D  | =   | 93  | 5D  | ]   | 125 | 7D  | }   | 157 | 9D  | 189 | BD         | 221 | DD         | 253 | FD  |
| 30  | 1E  | RS  | 62  | 3E  | >   | 94  | 5E  | ^   | 126 | 7E  | ~   | 158 | 9E  | 190 | BE         | 222 | DE         | 254 | FE  |
| 31  | 1F  | US  | 63  | 3F  | ?   | 95  | 5F  | _   | 127 | 7F  | DEL | 159 | 9F  | 191 | BF         | 223 | DF         | 255 | FF  |

# APPENDIX - C

# HEX CONVERSION TABLE

| 000 | 0  | 6 4096 | 2 8192 | 8 12288 | 1024 16384 | 1280 20480 | 1536 24576 | 1792 28672 | 2048 32768 | 2304 36864 | 2560 40960 | 2816 45056 | 3072 49152 | 3328 53248 | 3584 57344 |       |
|-----|----|--------|--------|---------|------------|------------|------------|------------|------------|------------|------------|------------|------------|------------|------------|-------|
| 8   | ٥  | 256    | 512    | 768     | 2          | 13         | 13         | 17         | 20         | 33         | 25         | 28         | 30         | 33         | 35         | 3     |
| а,  | 15 | 31     | 47     | 63      | 61         | 56         | 111        | 127        | 143        | 159        | 175        | 161        | 207        | 223        | 239        | Sec.  |
| а   | 14 | 30     | \$     | 62      | 76         | 94         | 110        | 126        | 142        | 158        | 174        | 190        | 206        | 222        | 238        | 10000 |
| •   | 13 | 29     | 45     | 19      | 17         | 63         | 109        | 125        | 141        | 157        | 173        | 189        | 205        | 221        | 237        |       |
| D   | 12 | 38     | \$     | 60      | 76         | 92         | 108        | 124        | 140        | 156        | 172        | 188        | 304        | 220        | 236        |       |
| 8   | п  | 27     | 43     | 59      | 75         | 16         | 107        | 123        | 139        | 155        | 171        | 181        | 203        | 219        | 235        | 2000  |
| <   | 10 | 36     | 42     | 85      | 74         | 8          | 106        | 122        | 138        | 154        | 170        | 186        | 202        | 218        | 234        |       |
| a   | 6  | 25     | 41     | 57      | £          | 68         | 105        | 121        | 137        | 153        | 169        | 581        | 201        | 217        | 233        | 10000 |
| 80  | 60 | 24     | 40     | 56      | 72         | 88         |            | 120        | 136        | 152        | 168        | 184        | 200        | 216        | 232        | 10000 |
| 7   | 7  | 23     | 39     | 55      | 11         | 87         | 103        | 611        | 135        | 151        | 167        | 183        | 199        | 215        | 231        | 10000 |
| 9   | 9  | 22     | 38     | 54      | 6          | 86         | 102        | 118        | 134        | 150        | 166        | 182        | 198        | 214        | 230        |       |
| 5   | Ÿ  | 21     | 37     | 53      | 69         | 85         | 101        | 117        | 133        | 149        | 165        | 181        | 197        | 213        | 229        |       |
| 4   | 4  | 20     | 36     | 52      | 68         | 84         | 100        | 911        | 132        | 148        | 164        | 180        | 196        | 212        | 228        |       |
| Ð   | 3  | 19     | 35     | 51      | 67         | 83         | 66         | 511        | 131        | 147        | 163        | 179        | 195        | 211        | 722        |       |
| 2   | 2  | 18     | 34     | 50      | 8          | 82         | 98         | 114        | 130        | 146        | 162        | 178        | 194        | 210        | 226        | 10000 |
| 1   | 1  | 17     | 33     | 49      | 65         | 18         | 97         | 113        | 129        | 145        | 161        | 177        | 193        | 209        | 225        | 0.0   |
| 0   | 0  | 16     | 32     | 48      | 64         | 60         | 96         | 211        | 128        | 144        | 160        | 176        | 192        | 208        | 224        |       |
| ĸа  | 0  | 1      | 0      | m       | +          | ŝ          | v          | L          | 30         | 6          | ¥          | E          | J          | A          | щ          | 1     |